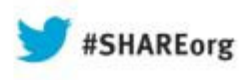

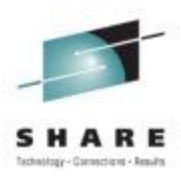

# CICS TS V5.1 Technical Overview

### Steve Zemblowskizem@us.ibm.com

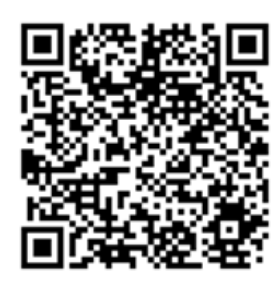

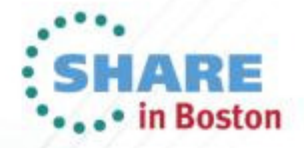

# Please Note

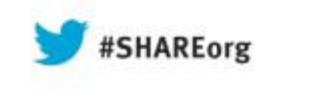

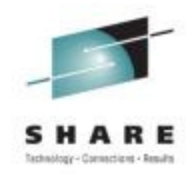

IBM's statements regarding its plans, directions, and intent are subject to change or withdrawal without notice at IBM's sole discretion.

Information regarding potential future products is intended to outline our general product direction and it should not be relied on in making a purchasing decision.

The information mentioned regarding potential future products is not a commitment, promise, or legal obligation to deliver any material, code or functionality. Information about potential future products may not be incorporated into any contract. The development, release, and timing of any future features or functionality described for our products remains at our sole discretion.

Performance is based on measurements and projections using standard IBM benchmarks in a controlled environment. The actual throughput or performance that any user will experience will vary depending upon many factors, including considerations such as the amount of multiprogramming in the user's job stream, the I/O configuration, the storage configuration, and the workload processed. Therefore, no assurance can be given that an individual user will achieve results similar to those stated here.

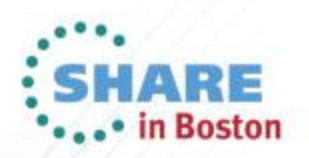

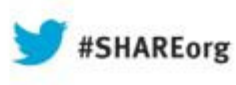

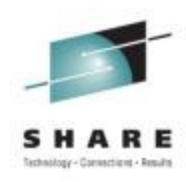

# **CICS Transaction Server – Business perspective**

- • CICS TS is the world's premier enterprise class transaction processor CICS TS is the world's premier enterprise class transaction processor •
- •• CICS TS is designed to enable customers to create and maintain a competitive CICS TS is designed to enable customers to create and maintain a competitive advantage
- •• CICS Transaction Server continues to deliver innovative and essential technology to CICS Transaction Server continues to deliver innovative and essential technology to enable customers to deliver on their business imperatives, now and into the future

Large scale business critical workloads, some > 1bn transactions per day

Large installations with mixed workloads continue to support core business

CICS WebServices are the most widely adopted CICS feature in the last 10 years

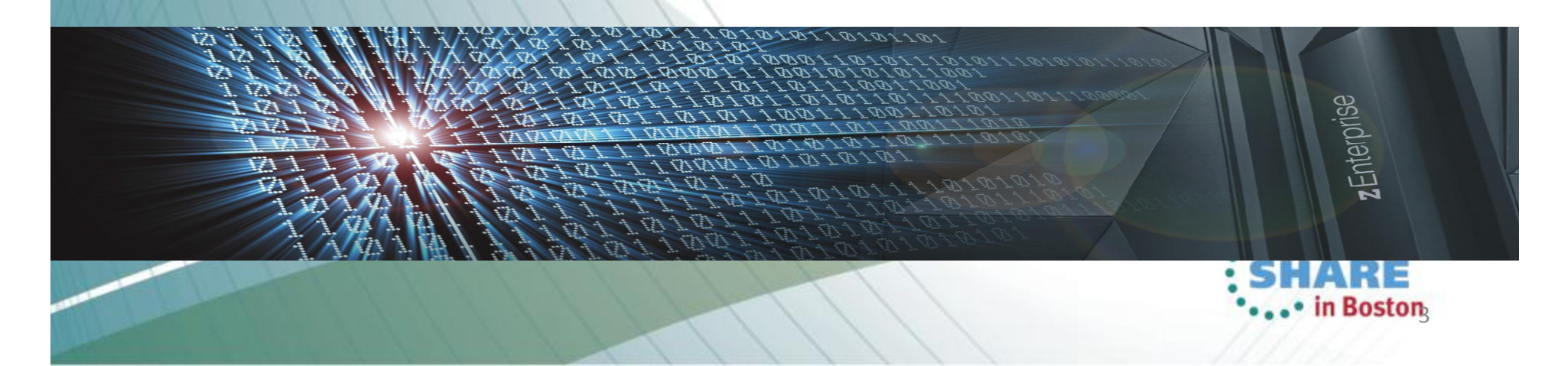

# **Current challenges**

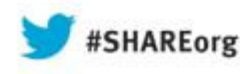

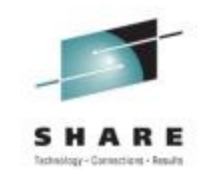

- $\bullet$ Critical importance is that operational costs are kept as low as possible Critical importance is that operational costs are kept as low as possible
- $\bullet$ • Increased pressure to be able to deliver results faster and more efficiently
	- Current operational practices often inhibit the speed of delivery Current operational practices often inhibit the speed of delivery –
- $\bullet$ • How do you keep pace with rapidly changing technology and trends?
	- $-$  Consider the rapid growth of mobile devices and workloads, as well as cloud technology and services –
	- Can you cope with the demands of the future? Can you cope with the demands of the future? –

Operation Efficiency:Controlling cost

Service Agility:Deliver results faster

Cloud Enablement:A long term investment

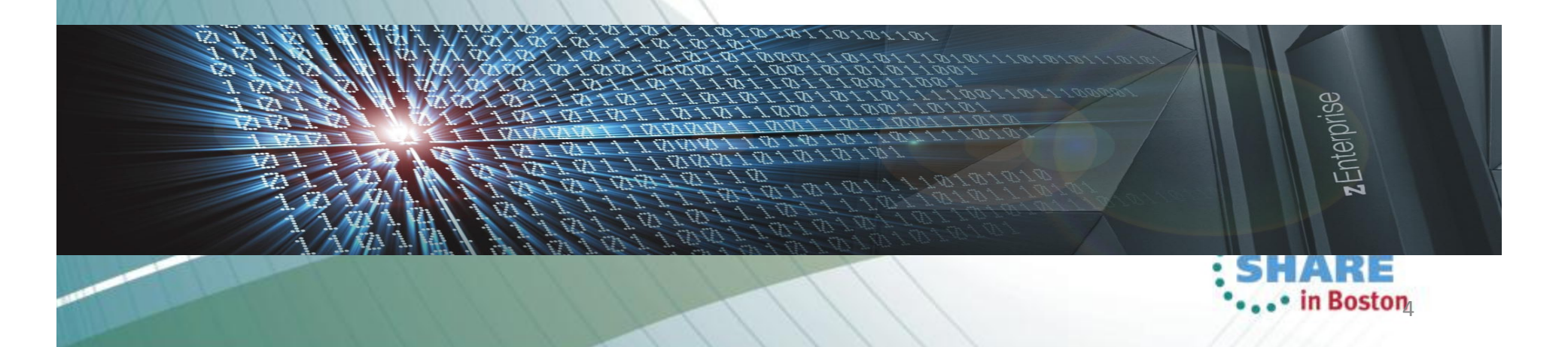

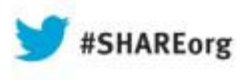

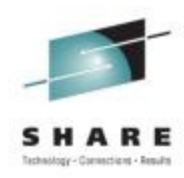

# **Statements of Direction**

• IBM's statements regarding its plans, directions, and intent are subject to change or withdrawal without notice at IBM's sole discretion.

Information regarding potential future products is intended to outline our general product direction and it should not be relied on in making a purchasing decision.

The information mentioned regarding potential future products is not a commitment, promise, or legal obligation to deliver any material, code, or functionality.

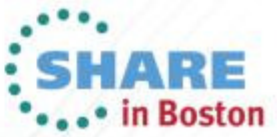

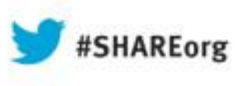

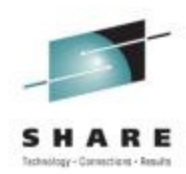

# **Statements of Directions**

# • SUPPORT

 To assist customers in their planning process, IBM is making the following statement of direction about IBM CICSTransaction Server for z/OS (CICS TS):

- IBM intends to continue to support both CICS TS V3.1 and CICS TS V3.2 until at least 3Q 2014, providing more than 9 years of support for the overall version since its initial introduction.
	- $\bullet$  **Effective December 31, 2015**, IBM will discontinue support for the following programs:
		- 5655-M15 CICS Transaction Server for z/OS V3.1
		- 5655-M15 CICS Transaction Server for z/OS V3.2

• IBM intends to continue to support both CICS TS V4.1 and CICS TS V4.2 **until at least 3Q 2017**, providing more than 8 years of support for the overall version since its initial introduction.

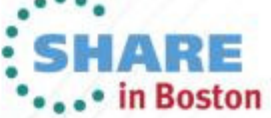

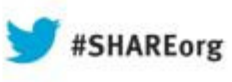

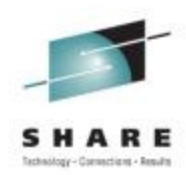

# **Statements of Directions…**

### Function

•

•

•

- IBM intends to deliver enhanced support for mobile applications interacting with IBM CICS Transaction Server for z/OS ( CICS TS) services, using the lightweight datainterchange format JavaScript Object Notation (JSON).
	- •
		- CICS TS FEATURE PACK FOR MOBILE EXTENSIONS V1.0<br>adds support for web service requests with JavaScript Object Notation (JSON) and the conversion between JSON and high-level language data structures. Support for JSON<br>greatly simplifies the use of existing CICS services by mobile applications, in particular<br>those managed by IBM Worklight Server.
- IBM intends to deliver a new version of the IBM CICS Transaction Server (CICS TS) Feature Pack for Dynamic Scripting. This new version of the Feature Pack will add PHP support to CICS TS V5.1. Existing releases of this Feature Pack already provide PHP support for CICS TS V4.1 and CICS TS V4.2.
- IBM intends to deliver a new CICS TS Feature Pack for Security Token Extensions. This new Feature Pack will provide support for the open standard Security Assertion Markup Language (SAML) data format for exchanging authentication and authorization data between CICS TS and other parties.
	- IBM intends that a future release of IBM WebSphere MQ Explorer will be delivered as a plug-in for IBM Explorer for z/OS and IBM CICS Explorer.

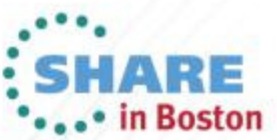

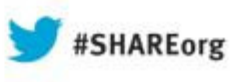

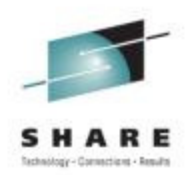

# **Statements of Directions…**

### Function

•

• IBM intends to introduce support for deploying qualified new CICS TS workloads on IBM System z New Application License Charges<br>(zNALC) Logical Partitions (LPARs). Qualified new CICS TS<br>applications, including approved mobile and service-enabled<br>applications running in the CICS TS Java Vi when deployed to a zNALC LPAR.

• IBM CICS Transaction Server for z/OS (CICS TS) Value Unit Edition (VUE) V5.1 offers a one-time-charge (OTC) price metric for eligible workloads that are deployed in qualified System z New Application License Charge (zNALC) logical partitions (LPARs).

• Eligible Workload is defined as net new Java workload that executes within the CICS TS VUE Java Virtual Machine (JVM) server environment, on condition that the workload is qualified and approved through the zNALC qualification process.

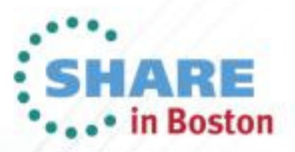

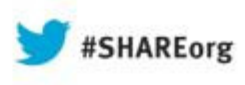

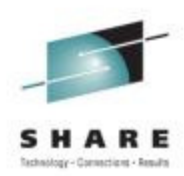

# **Stabilization of Support**

•

•

- CICSPlex SM Web User Interface (WUI)
	- The CICSPlex SM Web User Interface (WUI) for CICS TS is stabilized. Minor additions to existing views will continue. The CICSPlex SM WUI will not be withdrawn during the lifetime of CICS TS V5.
	- The CICSPlex SM address space (CMAS) and WUI server components continue to provide strategic support for the CICS Explorer V5.1 and form the basis of the modern CICS user experience.

### **Extended Recovery Facility (XRF)**

 Extended Recovery Facility (XRF) is deprecated in CICS TS V5.1. Alternative technologies are available that provide more flexible high-availability solutions for modern workloads, including the z/OS Automatic Restart Manager (ARM), CICS data sharing and use of the cross-system coupling facility, and VTAM persistent sessions. in Boston

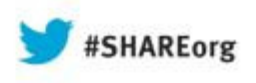

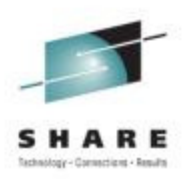

# **Announcing the new CICS TS V5.1 release**

### Operational Efficiency

- Greater capacity achieve cost savings through consolidation
- Managed operations control critical resource thresholds with policies
- Increased availability reduce the need for planned downtime
- Deeper insight extend performance and compliance information

## Service Agility

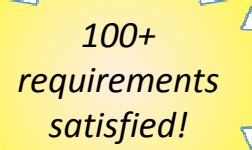

- First-class applications create agile services from existing assets
- First-class platforms create agile service delivery platforms
- Modern interfaces build rich web experiences for critical applications
- Foundational enhancements extend core capabilities

### ... with Cloud Enablement

Consistent with the IBM Cloud Computing strategy Positioning customers for the next transformational era in technology Moving towards a cloud oriented service delivery platform

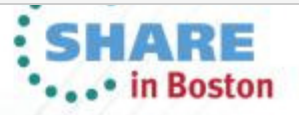

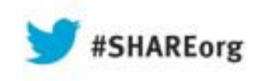

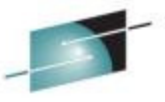

### CICS TS 5.1 - Driving Operational Efficiency  $\boldsymbol{\lambda}$ 但 Greater CapacityManaged OperationsCICS TS V5.1 Jertical Scal Achieve cost savings Control critical resource through consolidationthresholds with policiesCICS V5.1 Policy  $\frac{24}{5}$  Existing CICS 110 10 Increased AvailabilityDeeper Insight $\sum_{\mathbf{x}}^{24}$  $0<sup>10</sup>$ Reduce the need for Extend performance and 24x7planned downtimecompliance information• in Boston

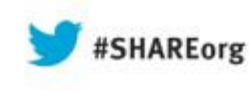

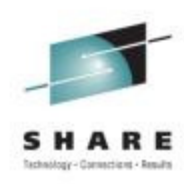

The challenge of Driving operational efficiencies is to be addressed in four ways:

- Greater capacity is delivered through significant vertical and horizontal scalability enhancements.
- Managed operations are provided through the introduction of policies, which deliver automated control over critical system resources.
- Increased availability enhancements reduce the need for planned outages.
- Deeper insight into performance and compliance information can help to tune and audit system usage.

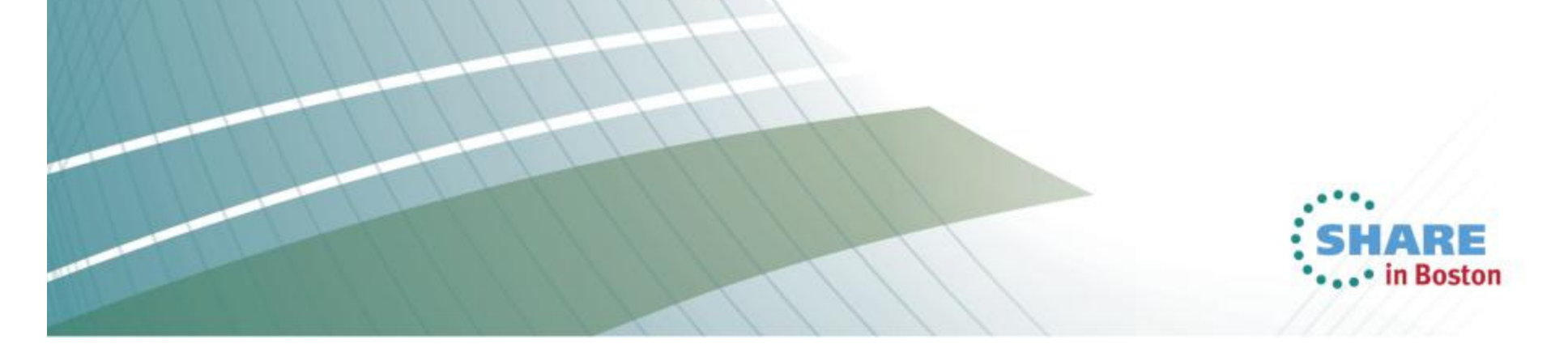

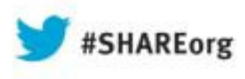

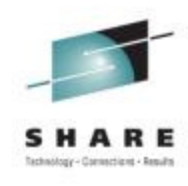

• in Boston

# **Driving operational efficiencies - Greater capacity**

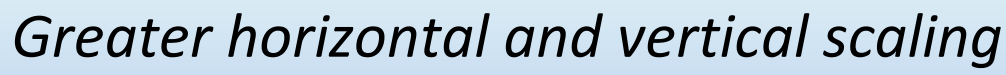

### New and improved capabilities provide…

- • Greater single region scalability by doubling the Greater single region scalability by doubling the MAXTASK limit to 2,000 •
- • Greater usage of 64-bit storage and reduced usage of Greater usage of 64-bit storage and reduced usage of 24-bit storage •
- • Greater application parallelism through threadsafe Greater application parallelism through threadsafe API and SPI extensions •
- • Greater system parallelism through optimized Task Greater system parallelism through optimized Task Control Block (TCB) usage •
- • Greater Java performance improvements from 64-bit Greater Java performance improvements from 64-bit Java 7 support •
- • Greater access to 64-bit application storage when Greater access to 64-bit application storage when using Assembler programs •

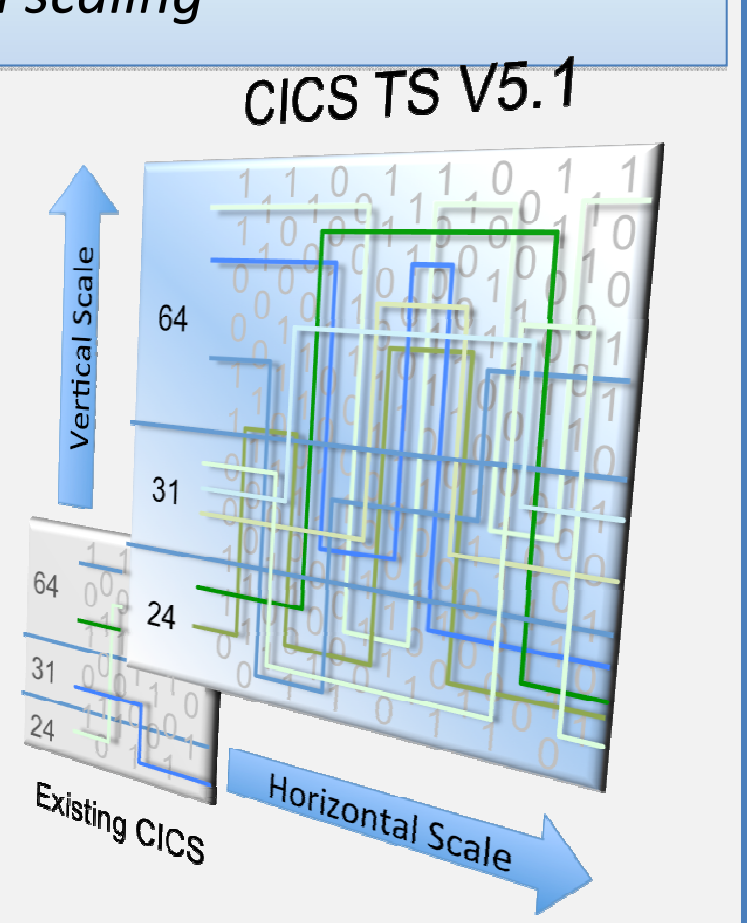

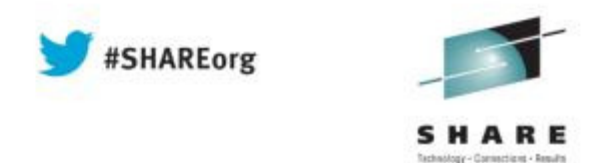

Greater capacity is delivered through significant vertical and horizontal scalability enhancements The slide summarizes the enhancements which will be described in more detail over the next few slides.

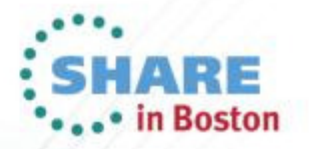

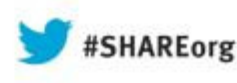

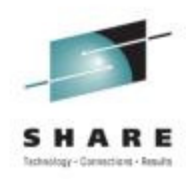

# **Greater capacity**

Maximum number of concurrent user tasks per region is now 2000

- MXT minimum increased from 1 to 10
- Default changed from 5 to 500
- 24 bit VSCR in particular gives more capacity to a single region
- Allows consolidation of regions after appropriate tuning of storage limits
- New instrumentation for current and max tasks values
- • Additional CICS domains exploiting 64-bit storage
	- Console Queue Domain
	- Storage Manager Domain
	- Loader Domain

•

•

- New function exploiting 64-bit storage …
	- e.g. Managed Platform, Application Context
- CICS requires a MEMLIMIT setting of 6GB or higher

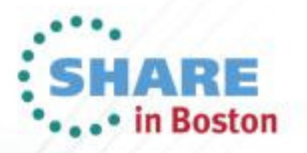

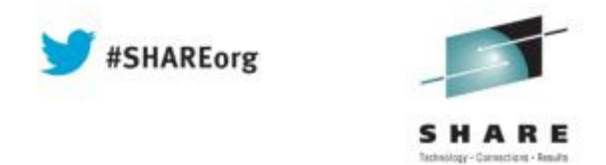

The maximum number of user tasks that can exist in a CICS region at the same time is increased from 999 to 2000. The minimum value is increased from 1 to 10, and the default value is increased from 5 to 500. The changes mean that a CICS region operates more efficiently with the default setting and can process more workload, so the need to increase the number of CICS regions is reduced.

These changes apply to the MXT system initialization parameter, the MAXTASKS option of the SET SYSTEM and CEMT SET SYSTEM commands, and the MAXTASKS value in CICSPlex SM.

You must ensure that enough storage is available to support the maximum number of tasks value.

When you increase the maximum number of tasks for a CICS region, measure performance to ensure that the response time and other time components (such as dispatch time and suspend time) for your transactions remain acceptable. In some systems, an increase in concurrent tasks might increase resource contention to a level that causes additional delays for transactions. In the performance class data for a transaction, the new MAXTASKS field records the current setting for the maximum number of tasks for the CICS region, and the CURTASKS field records the current number of active user transactions in the system at the time the user task was attached. This data helps you to assess the relationship between the task load during the life of a transaction, and the performance of the transaction.

CICS now uses 64-bit storage for the console queue processing trace table and the console queue transaction entry table. These tables were previously in 31-bit storage taken from the ECDSA.

CICS now uses 64-bit storage for the storage element descriptor (SCE) and free storage descriptor (SCF) control blocks, which control storage allocation. Use of 24-bit and 31-bit storage is reduced, especially in systems with a lot of storage allocation activity, for example systems with subpools that keep an element chain and that have many small records.

CICS now uses 64-bit storage for the Active Program Element (APE), Current Program Element (CPE), and CSECT descriptor control blocks in the loader domain. These control blocks were previously in 31-bit storage, and could occupy a significant amount of storage.

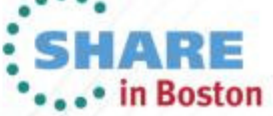

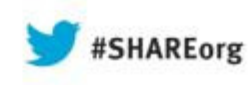

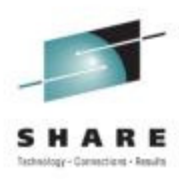

# **Greater capacity**

24-bit Virtual Storage Constraint Relief …

- Control blocks, Modules, and stack storage moved above the line
	- •Syncpoint, Transient Data, Journal Control, …
	- Transient Data buffers Extrapartition transient data
		- Moved from 24-bit to 31-bit

•

- Removed 24 bit storage consumption by CICS supplied transactions
	- Redefined with TASKDATALOC(ANY)
		- CEMT, CEOT, CESN, CESF, CETR, CMSG, CRTE, …
		- CWTO, CIEP, CSNC, and the Mirror transactions …
		- CEDF and CECI processing
- User Exit Global Work Area
	- New GALOCATION parameter on the ENABLE PROGRAM command
		- Specifies the location of the storage that CICS provides as a global work area for this exit program. You must also specify the GALENGTH option to create the global work area.
			- LOC24 The global work area is in 24-bit storage.
			- LOC31 The global work area is in 31-bit storage.<br>• DB3 MO JMS and CRSM TRUEs use LOC31
			- DB2, MQ, IMS and CPSM TRUEs use LOC31
- IPCS VERBX DFHPD680 now runs RMODE(ANY)
	- Language Environment APAR PM57053 (z/OS R13)
	- •Reduces LE's use of 24-bit CICS storage in the SDSA

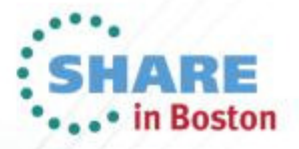

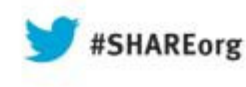

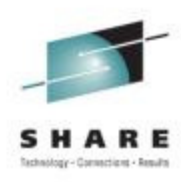

The following CICS infrastructure items now use 31-bit storage (above 16 MB but below 2 GB) in place of all, or some, of the 24-bit storage (below 16 MB) that was used in previous releases:Communication areas (COMMAREAs) used with an XCTL command, when the receiver is AMODE(31)Processing for transient data EXEC CICS application programming commands, wherever possibleProcessing for journaling EXEC CICS application programming commandsProcessing for transaction dumps and for the EXEC CICS DUMP TRANSACTION commandAccess to QSAM to write data to extrapartition transient data destinations (as a result of this change, subpool DFHTDG24 has been removed)Exit program link (EPL) control blocksConsole write-to-operator transaction (CWTO)Error message writerSync point and backout processingShutdown processingCICS execution diagnostic facility (CEDF)CICS command-language tables for command interpreter (CECI) and other functionsProcessing for function-shipped DL/I callsEnable and disable functions for work queues for interregion communicationOpening of the z/OS® Communications Server ACBECI over TCP/IP listener task (CIEP)Interregion communication control task (CSNC)Transaction environment transaction (CSXM)Global work area for the CICS DB2® task-related user exit Global work area for the CICS IMS™ DBCTL task-related user exit Global work area for the CICS WebSphere® MQ task-related user exit Enable function for global user exits for emergency restart processingMirror transactions (CEHP, CEHS, CPMI, CSHR, CSMI, CSM1, CSM2, CSM3, CSM5, and CVMI)

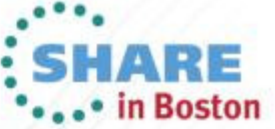

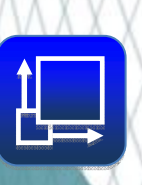

•

# Greater capacity – OTE enhancements

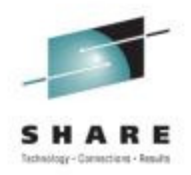

 Commands that access Transient Data (TD) are now threadsafe•EXEC CICS READQ TD, WRITEQ TD, and DELETEQ TD

- CICS system parameter TDSUBTASK obsolete
- TD Global User Exits must be threadsafe
- TD function shipping over IPIC will use an Open TCB
- • More SPI commands are now threadsafe
	- EXEC CICS SET TASK
	- INQUIRE and SET TRACEDEST / TRACEFLAG / TRACETYPE
- • Removed TCB switch for Java applications accessing DB2
	- Required PTFs for DB2 V9 (UK78500) and V10 (UK78499)
- • Increase the potential CICS program LOAD capacity
	- Reduced contention for the single CICS RO TCB
	- New Statistics on RO TCB program load requests and load time

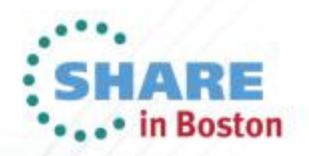

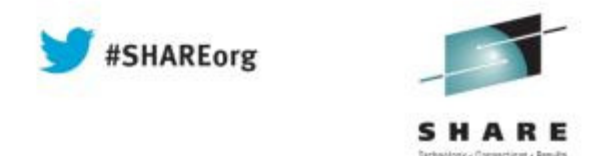

The CICS transient data facility, comprising the WRITEQ TD, READQ TD, and DELETEQ TD commands, is now threadsafe, so CICS can process these transient data requests on an open TCB. Transient data requests are also threadsafe when you function ship them to a remote region over an IPIC connection.

To optimize TCB switching and gain the performance benefits of the open transaction environment, global user exit programs that run at the transient data exits XTDEREQ, XTDEREQC, XTDREQ, XTDIN, and XTDOUT must be coded to threadsafe standards and defined to CICS as threadsafe.

Existing SPI commands made threadsafe in this release:

INQUIRE TRACEDEST, INQUIRE TRACEFLAG, INQUIRE TRACETYPE

SET TASK

SET TRACEDEST, SET TRACEFLAG, SET TRACETYPE

New SPI commands that are threadsafe:

INQUIRE EPADAPTERSET, INQUIRE EPADAPTINSET, SET EPADAPTERSET

New API commands that are threadsafe:

FREEMAIN64, GETMAIN64, GET64 CONTAINER, PUT64 CONTAINER

The CICS-DB2 task-related user exit has been changed to take advantage of an enhancement to the RMI that allows TRUEs to run on any key 8 TCB, not just L8 and to be able to move its thread from one TCB to another. With this enhancement, applications can now access JDBC and SQLJ from a T8 TCB instead of forcing a move to an L8 TCB.

When an application that is currently running on an open TCB issues a command that loads a program, CICS® no longer switches to the RO (resource-owning) TCB to load the program. Instead, CICS loads the program load on the open TCB.

If an application that is not running on an open TCB loads a program, the RO TCB is still used. The RO TCB is also used if a data set that contains programs needs to be opened or closed.

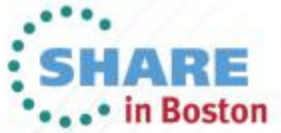

### #SHAREorg **Greater capacity** - **64-bit CICS Application Support for big data**

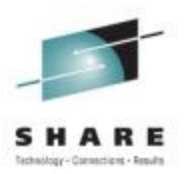

64-bit CICS Assembler Application Support – AMODE(64)

•

- AMODE(64) Non-Language Environment Assembler Only!
- Provides application support to access large data objects
- Application can cache large amounts of data above the bar
- Application must copy data into 31 bit storage if used on CICS api
	- For example as FROM data when writing to a file
- Application can use containers to pass data
	- CICS keeps the container data in 64 bit storage
	- CICS passes the data to applications in 31 bit/64 bit storage as appropriate

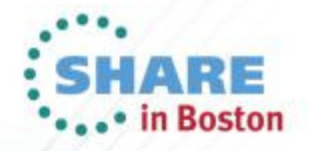

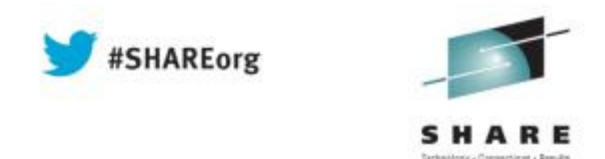

The use case for amode 64 assembler applications is to allow caching of user data in 64 bit storage. Data can be passed to other amode 64 assembler applications via containers, or to amode 31 applications via containers. For CICS API requests, the FROM data must be 31bit storage, for example if the data was to be written to a vsam file

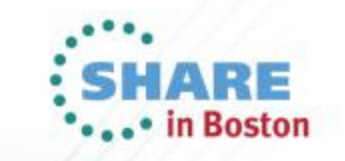

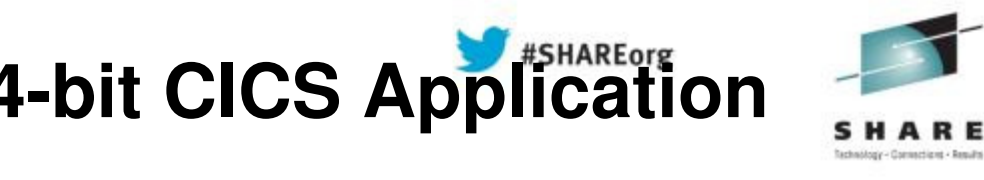

# **Greater capacity** - **64-bit CICS Application Support for big data**

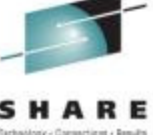

64-bit CICS Assembler Application Support – AMODE(64)

- Only the CICS Command Level Programming Interface is supported!
	- No support for CICS Resource Manager APIs …
		- e.g. DB2, WebSphere MQ, IMS DBCTL, etc, …
	- 64 bit CICS API

•

•

•

- CICS Managed 64-bit Storage CICS, USER, SHARED …
	- EXEC CICS GETMAIN64 and FREEMAIN64 for 64-bit storageTask and Shared Storage
- Channels and Containers …
	- EXEC CICS GET64 CONTAINER
		- retrieves data from a named container into 64-bit storage
	- • EXEC CICS PUT64 CONTAINER
		- places data from 64-bit storage in a named container
- 31 bit CICS API and SPI
	- CICS switches to amode(31) for existing CICS API & SPI

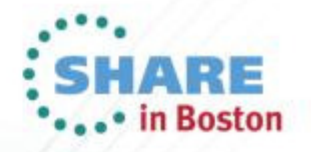

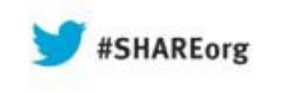

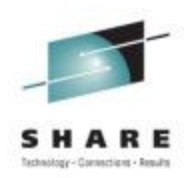

CICS Transaction Server supports non-Language Environment (LE) assembler language programs that run in 64-bit addressing mode (AMODE(64)), thus providing 64-bit application support to access large data objects.

New API commands, a new CICS-supplied procedure and new CICS executable modules are supplied to provide 64-bit application support. CICS storage manager, program manager, loader domain, CICS-supplied macros, CECI, and CEDF are changed to provide 64-bit application support. New dynamic storage areas (DSAs) are available in 64-bit storage.

Existing CICS API will execute in amode 31 if called from a 64 bit assembler program.

There is no support to call resource managers (DB2, IMS, MQ) from amode 64 assembler programs.

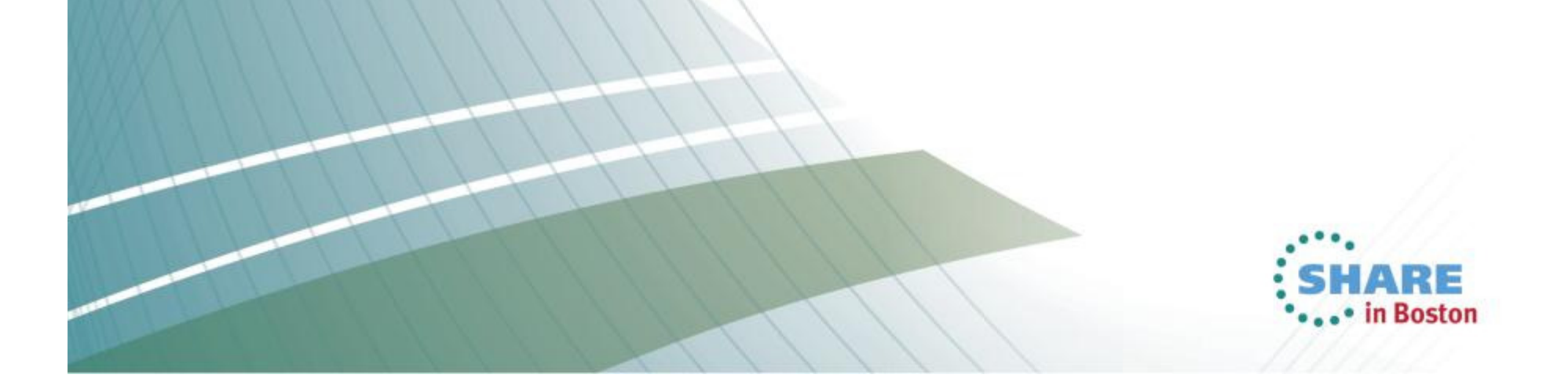

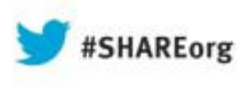

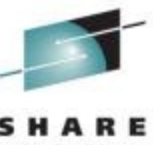

# **Driving operational efficiencies - Managed operations**

### Control critical resource thresholds with policies

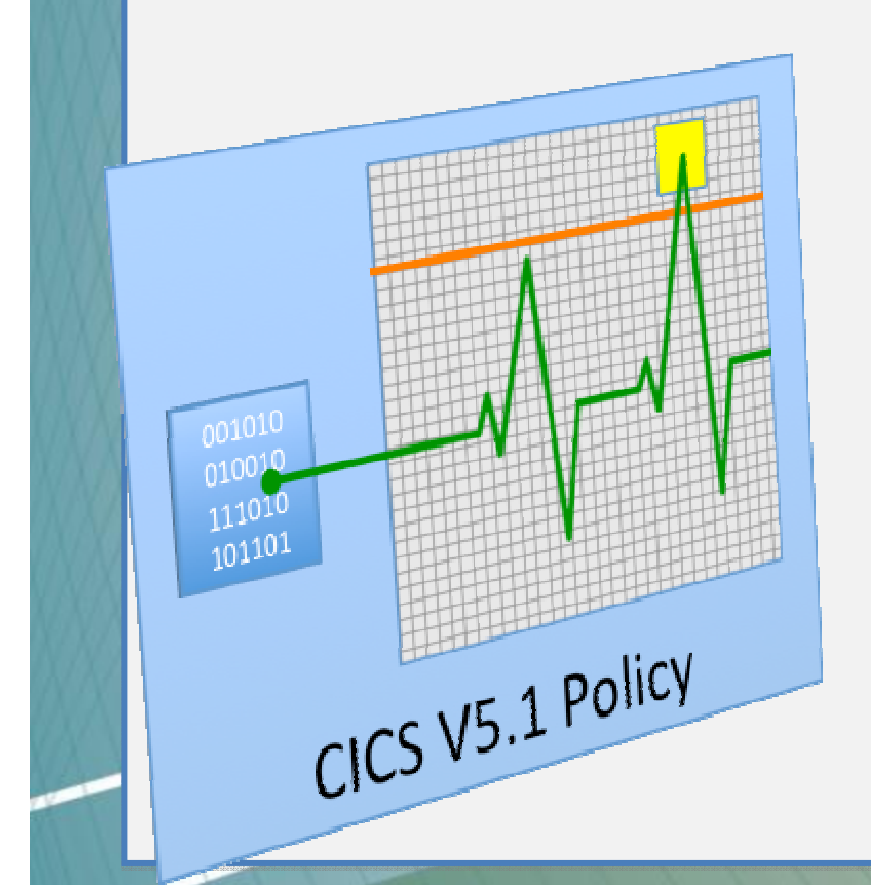

#### Now you can…

- • Create policies to deliver automated control over Create policies to deliver automated control over critical system resources •
- ••• Set data access thresholds on SQL or file access requests by a user task
- •• Set program loop thresholds on EXEC LINK requests Set program loop thresholds on EXEC LINK requests by a user task
- •• Set storage request thresholds on storage used or Set storage request thresholds on storage used or GETMAIN requests
- •• Set CPU time thresholds on the amount of processor Set CPU time thresholds on the amount of processor time used by a user task
- • Manage policy breaches by issuing messages, Manage policy breaches by issuing messages, abending tasks, or creating events abending tasks, or creating events •

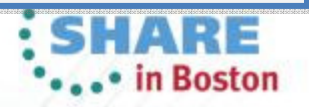

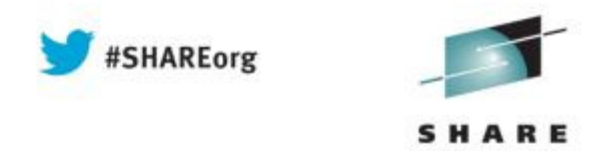

Managed operations are provided through the introduction of policies, which deliver automated control over critical system resources

A new, dynamic policy-based management capability is introduced in support of both applications and platforms. Policies enable the behavior of applications and platforms to be managed by determining whether tasks running as part of a platform, as an application, or as types of operation within an application, exceed certain predefined thresholds.

Task thresholds can be set based on data access requests, storage usage, program loops and processor time used. For example, a threshold could be defined based on the amount of above-the-line storage used by a task, the number of times a task accesses IBM DB2 or a file, or the number of EXEC LINK requests issued by a user task.

After a threshold is exceeded, CICS can issue a message, or abend the task with a specific abend. Additionally, policies can be defined to trigger one or more CICS events, which can in turn initiate other actions.

CICS policies are a declarative way of ensuring that applications and platforms continue to run effectively. A policy can be applied to any combination of applications and platforms. Additionally, policies can also be deployed into a single region, independently of defining a platform. Policies are applied dynamically during production operations.

In summary you can define threshold conditions to limit the following resources:

- The amount of task or user storage below the line (24-bit), above the line (31-bit), or above the bar (64-bit).
- The number of requests for task or user storage below the line (24-bit), above the line (31-bit), or above the bar (64-bit).
- The number of program link requests.
- The number of database requests (SQL commands).
- The number of file access requests, that is: Read, Read update, Write, Rewrite, Delete, Start browse, Read next, or Read previous requests.
- The amount of CPU time consumed by a task.

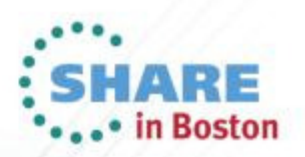

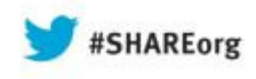

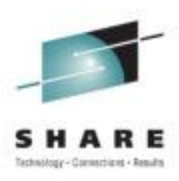

# Managed operations - policies

Control resource consumption

Consists of one or more rules in an XML document created using CICS Explorer and deployed via a CICS bundle

Threshold: CPU, storage, database access, …

Action: message, event, abend

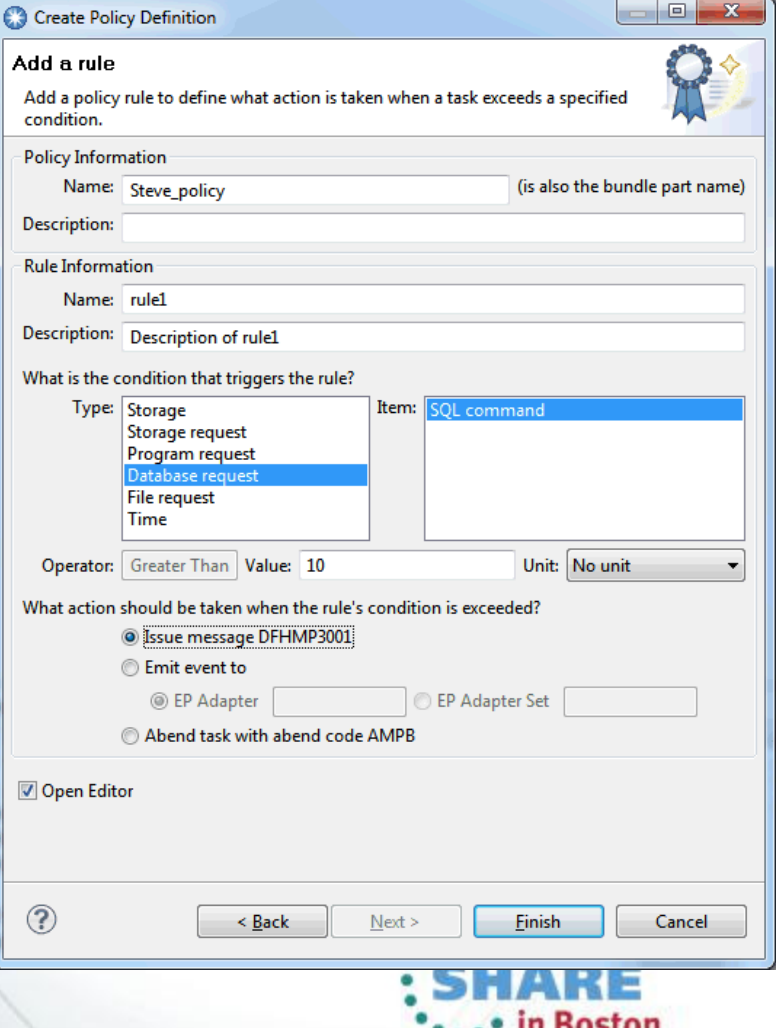

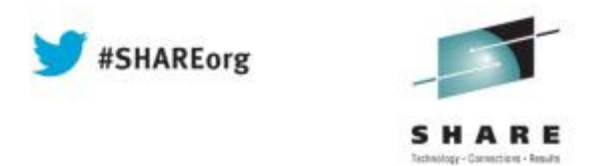

Policies contain one or more rule types with associated thresholds and actions. You can deploy policies to monitor the resource utilization of a user task, and to automatically respond when resource usage exceeds the thresholds you define. When a threshold is exceeded, you can specify that CICS issues a message, emits an event, or abends the task. In this way, excessive resource usage and looping and runaway transactions can be detected and dealt with appropriately.

The following actions can be performed when a threshold is exceeded:

Issue message DFHMP3001, which is the default policy action.

Abend the task. Either the default abend code AMPB or a user-specified abend code is issued (by editing the xml).

Emit an event.

A condition and action pair make up a policy rule, and one or more policy rules can be defined within a policy. A policy is defined in a CICS bundle and a CICS bundle can consist of one or more policies.

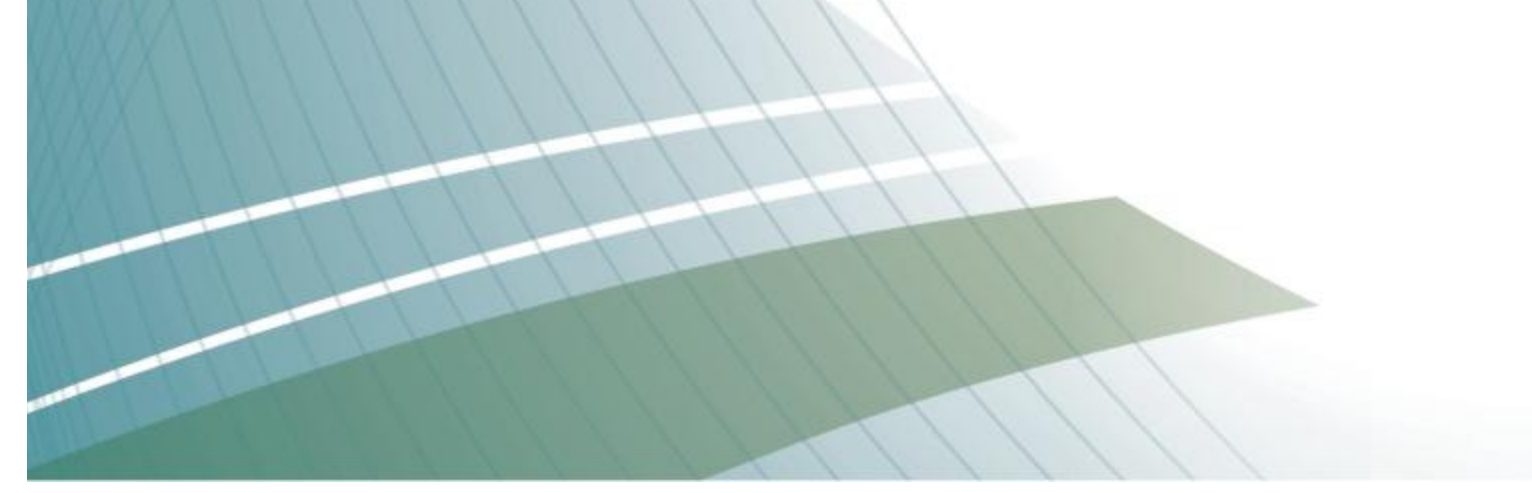

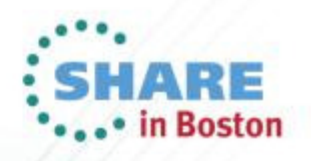

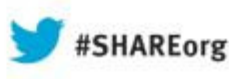

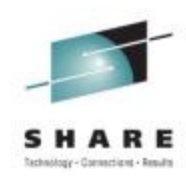

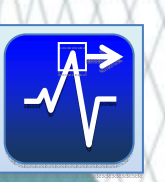

•

•

# **Managed operations - policies**

 CICS bundles that contain policies can be packaged into application bundles

Deployed to a platform when you install the application

- Alternatively, CICS bundles that contain policies can be defined in the CICS CSD or CPSM data repository, and installed into any CICS region
- • Policies are deployed to a specific scope
	- an application scope, or
	- an operation scope within the application, or
	- a platform scope, or
	- no scope meaning it is scoped to the CICS region

Policy rules for an application viewable via CICS Explorer

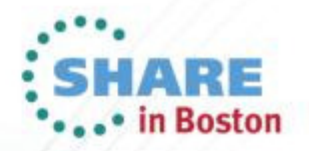

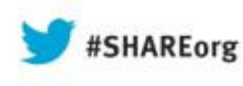

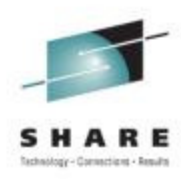

You define a policy in a CICS bundle using the CICS Explorer. CICS bundles that contain policies can be packaged into application bundles, so that they are deployed to a platform when you install the application. Alternatively, CICS bundles that contain policies can be defined in the CICS CSD or CICSPlex SM data repository, and installed into any CICS region.

Policies are deployed to a specific scope. The scope can be an application scope, an operation scope within the application, a platform scope, or no scope. If the policy is not deployed to a scope it is scoped to the CICS region. When a policy is deployed with an application scope it applies to all user tasks within the platform that have the matching platform, application, and application version information in their application context. When a policy is deployed with a platform scope it applies to all user tasks within the platform that have the matching platform in their application context. When a policy is deployed with an operation scope, it applies only to user tasks that also match the operation.

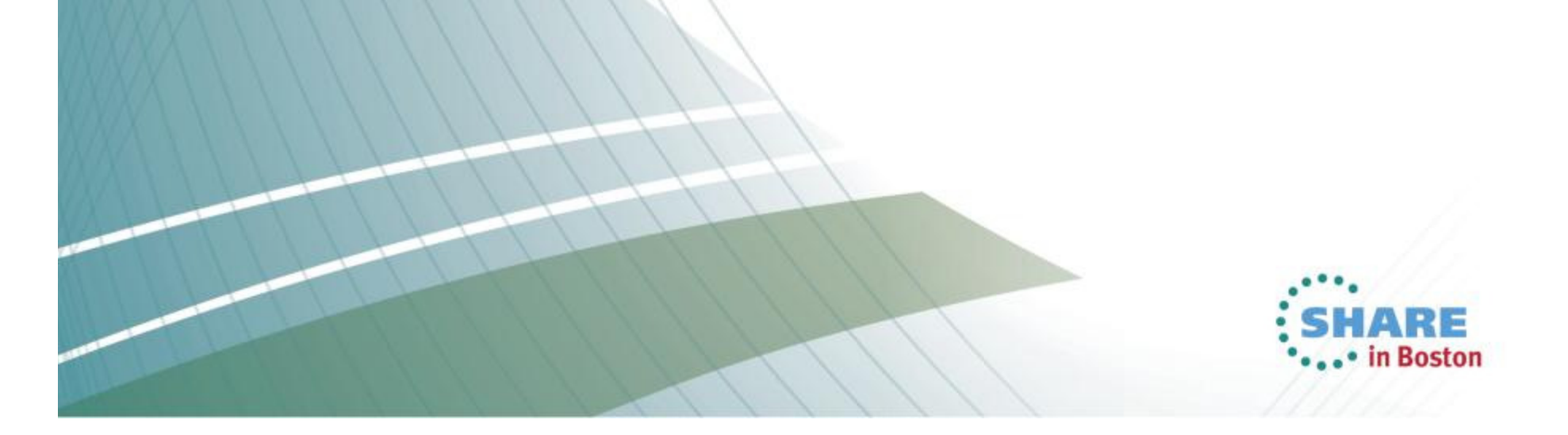

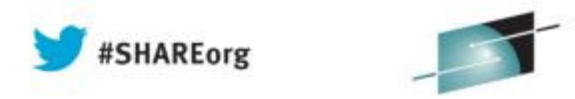

## **Driving operational efficiencies - Increased availability**

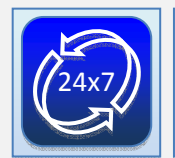

### Reduce the need for planned downtime

New and improved capabilities enable you to…

- • Upgrade CICS versions and releases without requiring Upgrade CICS versions and releases without requiring a z/OS restart •
- •• CICS TS Feature Pack for Modern Batch •
- • Refresh Secure Sockets Layer (SSL) certificates Refresh Secure Sockets Layer (SSL) certificates without restarting CICS region •
- •**•** Keep IPIC connections up and running during periods of inactivity •
- •**•** Support IBM GDPS/AA availability solutions •
- • Dynamically specify cross-system coupling facility Dynamically specify cross-system coupling facility groups •
- • Better reflect current best practices with updated Better reflect current best practices with updated and simplified defaults •

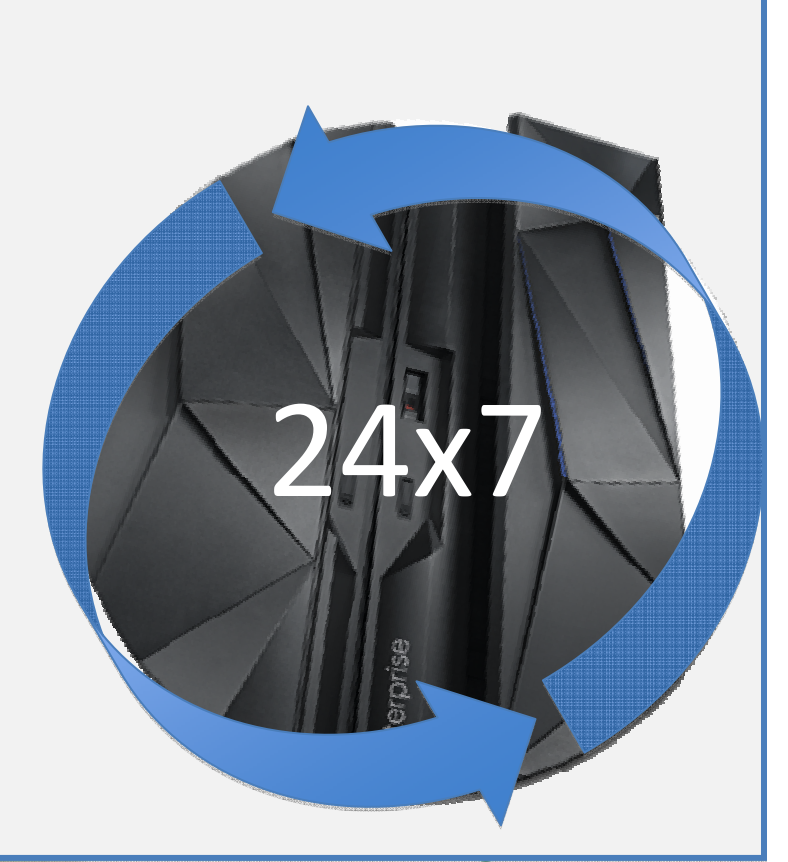

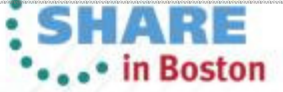

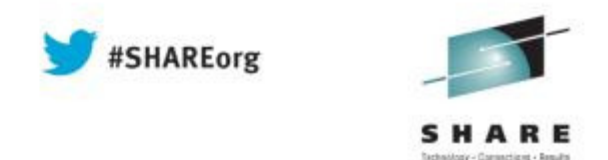

Increased availability enhancements reduce the need for planned outages. The slide summaries the enhancements which will be described in more detail over the next few slides.

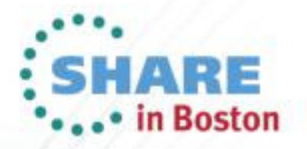

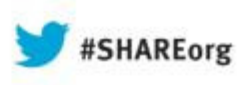

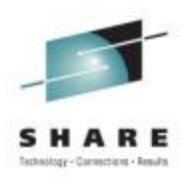

# **Increased availability enhancements**

- Dynamically install the CICS TYPE 3 supervisor call (SVC) using new utility DFHCSVCU
	- No need to IPL z/OS therefore more flexible and faster to install CICS
- SSL certificates and environment can be refreshed online for improve 24x7 operation
	- New PERFORM SSL REBUILD command
		- After updating key ring with new certificate
		- After LDAP server is restarted

•

24x7

- IPIC heartbeat messages to systems that can respond to them
	- This ability to respond allows the integrity of the connection to be assessed and maintained by CICS regions through periods of inactivity.

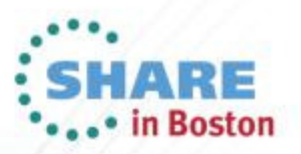

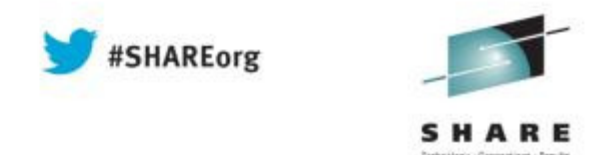

A new utility, DFHCSVCU, is provided to dynamically install the CICS Type 3 supervisor call (SVC) without the requirement to re-IPL the z/OS system. This program simplifies the CICS installation process so that less time is required when you next upgrade your systems. Note: You can use the DFHCSVCU utility program only if you have the required authorization.

System administrators can use the new PERFORM SSL REBUILD command to refresh the certificates used by a CICS region for SSL handshakes.When a CICS region that uses SSL starts, an SSL environment is established for the CICS region. z/OS System SSL, the Cryptographic Services component of z/OS, manages the SSL environment. The SSL environment includes a cache containing copies of the certificates in the RACF key ring for the CICS region.

Before CICS TS for z/OS, Version 5.1, when you added a new certificate to the key ring or renewed a certificate that was about to expire, you had to restart the CICS region in order to rebuild the cache of certificates and make the updated information accessible to the CICS region. Now, when you carry out these certificate maintenance tasks, you can issue the PERFORM SSL REBUILD command to rebuild the SSL environment and make z/OS System SSL repopulate the cache of certificates. The CICS region continues to run, and new SSL handshakes or sessions that begin in the CICS region after the command completes use the refreshed certificate information.

The PERFORM SSL REBUILD command starts a new local cache of SSL sessions for the CICS region. A cache of SSL sessions held at sysplex level for multiple CICS regions is not affected. The command also refreshes the bind information that is held for the LDAP server that stores certificate revocation lists (CRLs), but it does not refresh the certificate revocation lists on the LDAP server.

You can now automatically send IPIC heartbeat messages to systems that can respond to them. This ability to respond allows the integrity of the connection to be assessed and maintained by CICS regions through periods of inactivity.

IPIC connections use TCP/IP sockets which can be routed across wide area networks that route requests through firewalls which permit or deny network transmissions. These firewalls are typically configured with policies that block TCP/IP packets if no messages are transmitted over a particular socket in a specific period. If this happens, CICS transactions can hang if requests are sent across a dormant connection. CICS can now maintain IPIC connections through periods of inactivity by maintaining a heartbeat that uses internal IPIC messages. You cannot directly influence the frequency of this heartbeat operation.

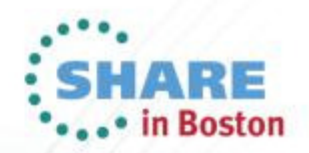

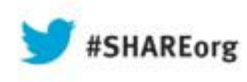

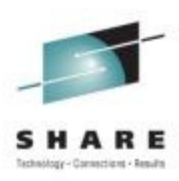

# **Increased availability enhancements**

#### •CICS TS Feature Pack for Modern Batch

- A Java Batch Container
	- Provides Checkpointing, logging, recovery
- "Batch jobs" are scheduled/managed from WebSphere Application Server 8.5

### **Benefits**

24x7

- Enables batch to run in parallel with CICS applications
- Alleviates the batch window

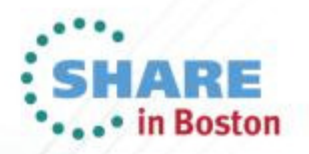

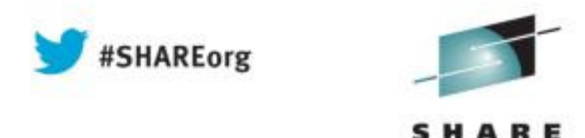

CICS TS Feature Pack for Modern Batch V1.0 enables customers to run new Java batch applications in a CICS JVM server. It provides the infrastructure to enable IBM WebSphere Application Server for z/OS, V8.5 or above to schedule CICS applications. This feature pack reduces the need to take critical CICS applications offline in order to process bulk updates in batch efficiently, helping ease the pressure on many enterprises' batch window and improving the availability of their online CICS systems.

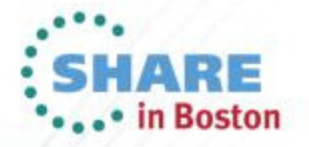
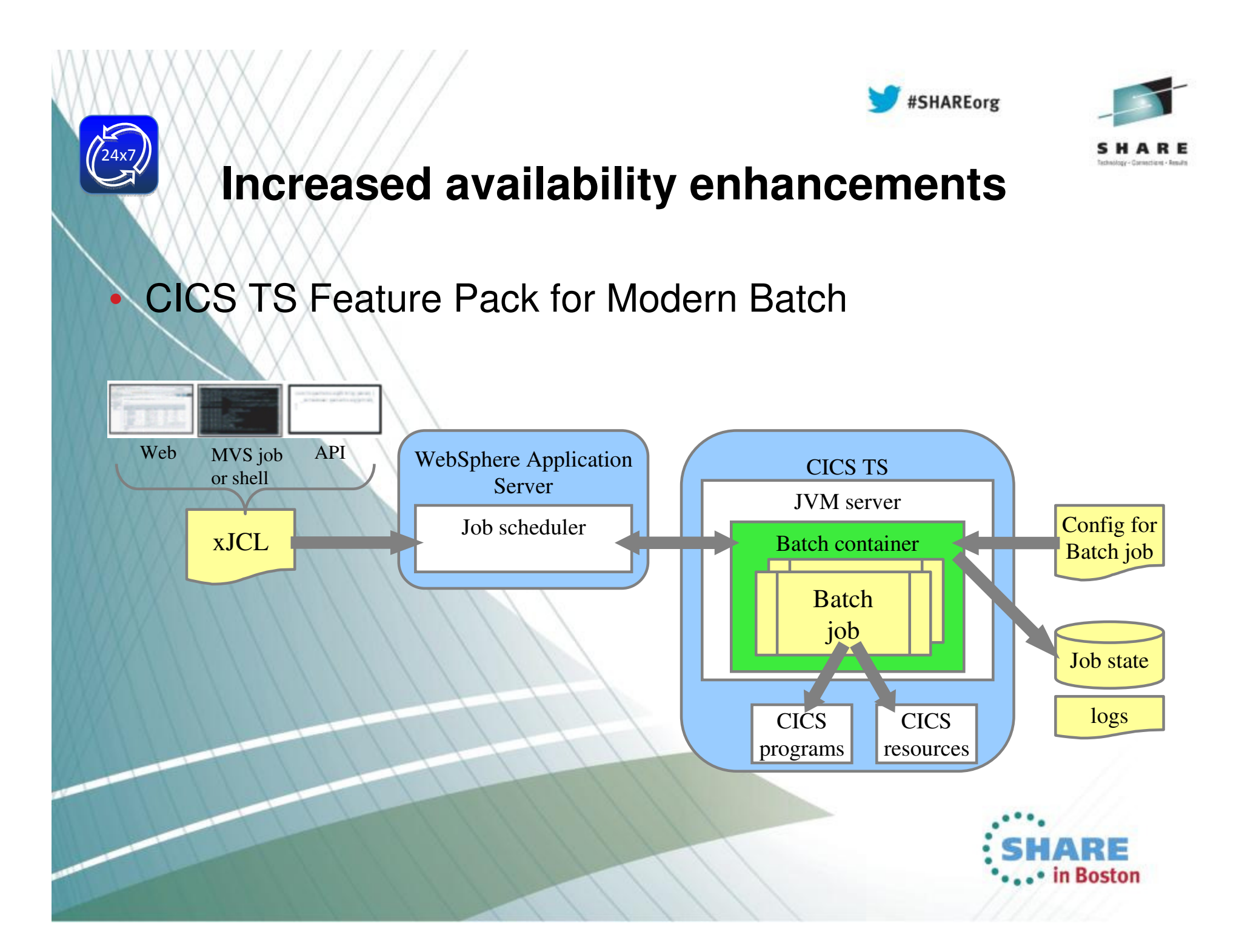

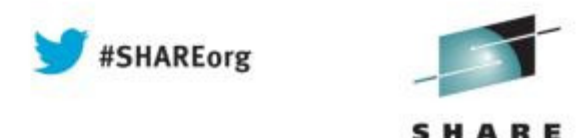

CICS TS Feature Pack for Modern Batch V1.0 enables customers to run new Java batch applications in a CICS JVM server. It provides the infrastructure to enable IBM WebSphere Application Server for z/OS, V8.5 or above to schedule CICS applications. This feature pack reduces the need to take critical CICS applications offline in order to process bulk updates in batch efficiently, helping ease the pressure on many enterprises' batch window and improving the availability of their online CICS systems.

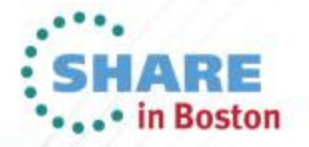

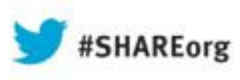

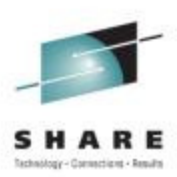

# **Increased availability enhancements**

#### CICS TS 5.1 & CICS VR 5.1 support replication logging

• New VSAM cluster attribute – results produce consolidated log records for software replication

• IBM Statement of Direction:

•

24x7

"IBM intends in the future to enhance the IBM Geographically Dispersed Parallel Sysplex (GDPS)/Active-Active continuous availability solution by providing support for software replication of Virtual Storage Access Method (VSAM) data for active-standby and active-query configurations. IBM plans to provide such support for data replication for VSAM data updated by applications running in CICS and offline in batch mode, using log data provided by IBM CICS Transaction Server for z/OS V5.1, or later, and IBM CICS VSAM Recovery for z/OS V5.1, or later."

 CICS TS V5.1 introduces a number of enhancements to make operations easier •and more transparent

- the default values for several CICS SIT parameters are changed to adopt best practice
- or are removed altogether where CICS is now able to automatically make adjustments at run time. e.g. MAXOPENTCBS, MAXXPTCBS, MAXJVMTCBS

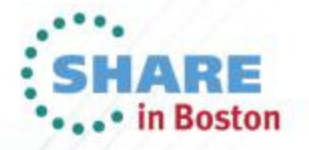

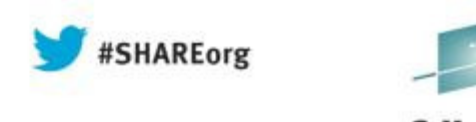

CICS TS 5.1 provides replication logging capability in support of the IBM GDPS/Active-Active (GDPS/AA) availability solution which IBM intends, in the future, to enhance to support replication of VSAM data for active-standby and active-query configurations. Currently GDPS/AA provides software replication of DB2 and IMS data between geographically dispersed sysplexes. The replication logging in CICS TS is intended to be used by GDPS/AA to provide replication of VSAM data updated under the control of CICS TS and compliments replication logging in CICS VR 5.1 which provides the same support for batch jobs.

Some CICS configuration and default values are changed to provide best operational practices and to reduce the amount of manual configuration required by system programmers.

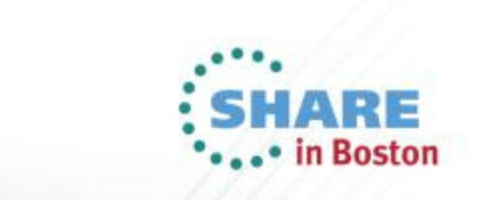

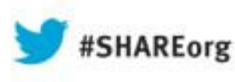

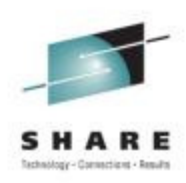

# **Driving operational efficiencies - Deeper insight**

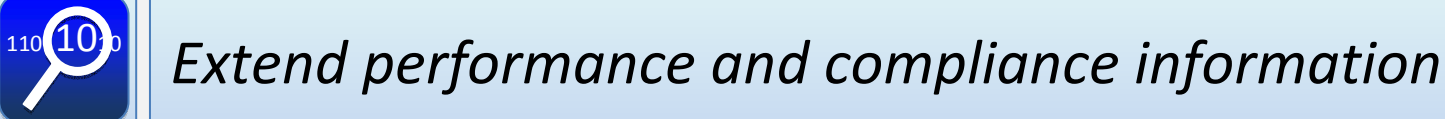

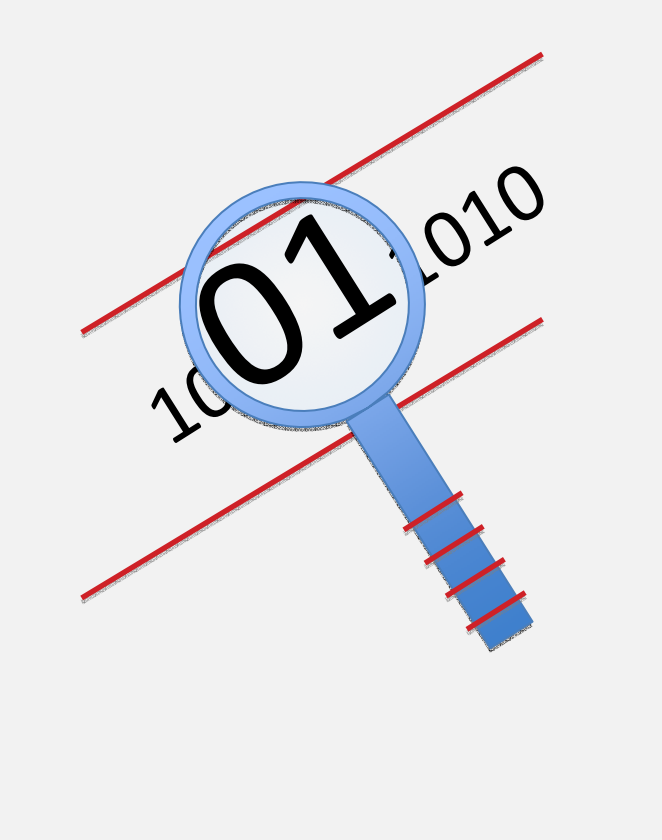

New and improved capabilities enable…

- • Auditing of SPI commands that alter the system Auditing of SPI commands that alter the system configuration •
- •• Improved auditing of user IDs that make requests Improved auditing of user IDs that make requests over IP
- •• Extended identity propagation to include started Extended identity propagation to include started tasks
- •• Cipher suites used for SSL connections to be stored in Cipher suites used for SSL connections to be stored in the performance records
- • The ability to calculate the actual and potential use The ability to calculate the actual and potential use of specialty processors of specialty processors •
- • Regular status updates to be provided while lost Regular status updates to be provided while lost locks recovery is taking place •

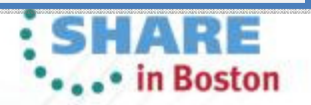

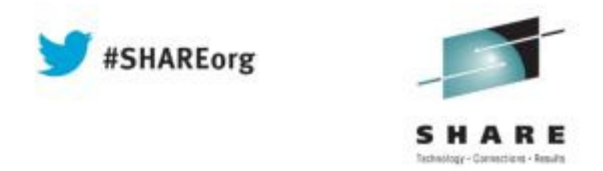

Deeper insight into performance and compliance information can help to tune and audit system usage. The slide summaries<br>the enhancements which will be described in more detail over the next few slides.

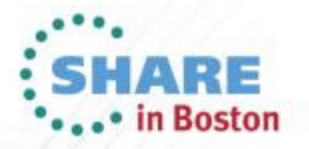

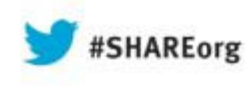

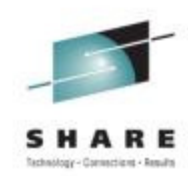

# **Deeper insight**

•

 $_{\rm 110}$   $\rm 10$   $\rm b$ 

- SPI commands (SET, PERFORM, ENABLE, DISABLE, and RESYNC) now audited to the CICS CADS TD destination
	- DFHAP1900 date time applid netname userid transid command RESP(response) RESP2(n)
		- Issued after command completes, for example... •
			- DFHAP1900 09/17/2012 09:47:53 IYK2Z2G1 IYCWT195 CICSUSER CEMT SET FILE(FILEA) NOWAIT OPENSTATUS(CLOSED) RESP(NORMAL) RESP2(0).
			- DFHAP1900 09/17/2012 09:48:03 IYK2Z2G1 NONE CICSUSER CONL SET FILE(FILEA) BUSY(NOWAIT) ENABLESTATUS(ENABLED) OPENSTATUS(OPEN) RESP(NORMAL)<br>RESP2(0).  $RESP2(0).$
- • Logging on with VERIFY command can now use full RACF verification at least once a day
	- Ensures user IDs are always ready for audit, recorded as being used, and retained in your system
		- Applies to HTTP basic authentication for web support, Webservices & IPIC authentication & use of VERIFY API commands
- • Distributed identities are now propagated for START command Auditors can use the distributed identity associated with started tasks to find the identity of the user

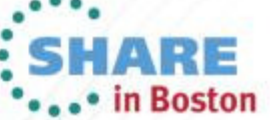

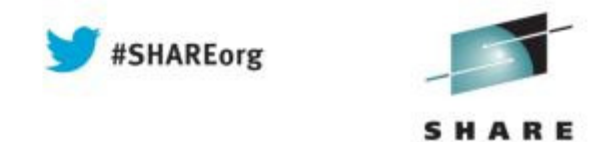

Some system programming interface commands are now audited. This feature provides useful information about configuration changes for problem diagnosis. The system programming interface commands SET, PERFORM, ENABLE, DISABLE, and RESYNC are audited. When these commands are issued, message DFHAP1900 is written to the CICS job log. The message contains information about the parameters used in the command

You can now specify that a full verification request takes place at least once a day when users log in to the CICS region. This process ensures that user IDs record their most recent usage date for requests made over IP. When a user logs in to CICS by a method that uses password verification, like the EXEC CICS VERIFY PASSWORD or EXEC CICS VERIFY PHRASE command, instead of a full verification request like the EXEC CICS SIGNON command, the login process is faster. However, with the faster login methods, RACF does not record the login as the last access for the user ID, and does not write audit information for the user ID. User IDs that are always used with the faster login methods can therefore appear to be unused, and could be revoked.

CICS uses password verification for improved performance in the following login processes:

- HTTP basic authentication with CICS web support
- Web services authentication
- IP interconnectivity (IPIC) authentication

You might also have your own login processes that use the EXEC CICS VERIFY PASSWORD or VERIFY PHRASE command.

If you have users who generally use login processes with password verification, you can now specify the system initialization parameter SECVFYFREQ=USRDELAY in the CICS region, to require that CICS makes a full verification request at least once a day for each user ID that is used to log in to the CICS region. The full verification request uses the RACROUTE REQUEST=VERIFYX macro, instead of the RACROUTE REQUEST=EXTRACT macro that is used for password verification. In RACF, the full verification request updates the user statistics for audit purposes, and updates the date and time of last access for the user ID so that it is recorded as being in use.

Operators and auditors can see the distributed identity of the user for started tasks.

Identity propagation was introduced in CICS TS 4.1. With this feature, the client identity contained a distributed identity (usually an X.500 ID) and a realm to be propagated to CICS in an Extended Context Identity Reference (ICRX). The ICRX was contained in IPIC DPL requests from CICS Transaction Gateway and web services requests. CICS associated the distributed identity with a RACF user ID using RACMAPs. The ICRX was propagated in CICS in DPL requests using MRO or IPIC. However if the transaction issued a START request, only the RACF user ID was propagated. In CICS TS 5.1 the ICRX is also propagated for transactions issuing START commands which do not specify a USERID, TERMID or RTERMID. If any of these are specified, CICS does not propagate the ICRX.... • in Boston

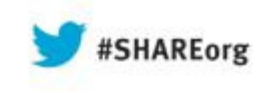

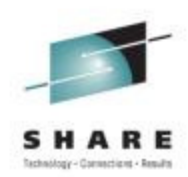

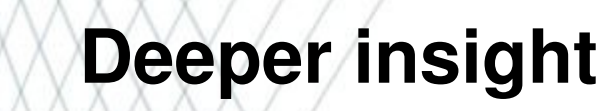

SSL CIPHER code

•

110**(1)** 

 SSL ciphers used are now recorded in SMF 110 CMF performance class records for better performance analysis

• zAAP/zIIP Specialty Processor Transaction CPU time

- New CMF Performance Class Fields …
- Requires z/OS R13 APAR OA38409 and IBM System z9 or later

• New regular status messages are issued during startup if VSAM RLS data sets require lost locks recovery processing

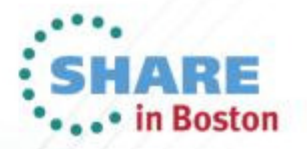

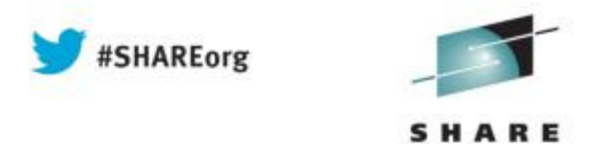

A single cipher is negotiated during an SSL handshake between a server and a client. That cipher is used for all subsequent traffic on the SSL connection. CICS now displays the code for the cipher suite in the performance data field SOCIPHER in the DFHSOCK group. You can use this information to identify any cipher suites that are offered by the CICS region but are not being selected for SSL connections. You can also identify any less efficient or less secure cipher suites that are being selected for SSL connections but that you would prefer to eliminate.

You can use the new CPUTONCP and OFFLCPUT fields in the DFHTASK performance class group for a transaction to calculate the processor time that a task spends on a zIIP or zAAP specialty processor. These fields can also show you the processor time that the task could have spent on a specialty processor.

Field 436, CPUTONCP, shows the total task processor time spent on a standard processor. To calculate the task processor time spent on a specialty processor, subtract the time recorded in this field from the time recorded in field 008, USRCPUT.

Field 437, OFFLCPUT, shows the total task processor time that was eligible for offload to a specialty processor, but actually ran on a standard processor. To calculate the total task processor time that was not eligible for offload, subtract the time recorded in this field from the time recorded in field 436, CPUTONCP.

To calculate the total task processor time that was either actually spent on a specialty processor, or eligible to be spent on a specialty processor, use the following equation:

#### (OFFLCPUT + (USRCPUT - CPUTONCP))

Note: The times shown in the CPUTONCP and OFFLCPUT fields are available only when running on a system that supports the Extract CPU Time instruction service that is available on IBM System z9® or later hardware. For z/OS, Version 1 Release 13, the PTF for APAR OA38409 must also be applied.

CICS now provides regular status updates while lost locks recovery is taking place. A new message displays the number of data sets that have completed lost locks recovery, and the total number of data sets that require lost locks recovery. These regular updates ensure that users are aware of the progress that is being made during the time of the recovery.

The lost locks condition is created when a coupling facility lock structure fails and cannot be rebuilt by VSAM. The lost locks condition can occur only for data sets opened in RLS mode.

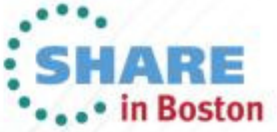

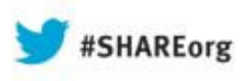

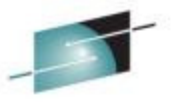

#### CICS TS 5.1 - Driving Operational Efficiency

CICS TS V5.1 **Jertical Scale**  $\frac{24}{5}$  Existing CICS 24x7

24x7

#### Greater Capacity

••

- Doubling the MAXTASK limit to 2,000
- Increased 64-bit and reduced 24-bit storage Increased 64-bit and reduced 24-bit storage usage
- Greater parallelism from threadsafe API and SPI Greater parallelism from threadsafe API and SPI
- •• Greater system parallelism through optimized Greater system parallelism through optimized TCB usage
- ••**•** Performance improvements from 64-bit Java 7
- •• Greater access to 64-bit storage from Greater access to 64-bit storage from Assembler programs

#### Increased Availability

- •• Upgrade CICS versions and releases without Upgrade CICS versions and releases without requiring a z/OS restart
- ••**•** Modern batch feature pack
- ••• Refresh Secure Sockets Layer (SSL) certificates  $\overline{\phantom{a}}$
- ••**Keep IPIC connections up and running**  $\blacksquare$
- ••• Support more IBM GDPS/AA solutions
- •• Dynamically specify cross-system coupling Dynamically specify cross-system coupling facility groups
- •• Better reflect current best practices with Better reflect current best practices with updated and simplified defaults

# CICS V5.1 Policy

#### Managed Operations

•

•

••

••

- Automated control over critical system Automated control over critical system resources
- • Set data access thresholds on SQL or file Set data access thresholds on SQL or file access •
- Set program loop thresholds on EXEC LINK Set program loop thresholds on EXEC LINK
- ••• Set storage request thresholds
- Set CPU time thresholds
- •• Policies can issue messages, abending tasks, or Policies can issue messages, abending tasks, or create events

#### Deeper Insight

- ••• Auditing of SPI commands that alter the system
- •• Improved auditing of user IDs that make Improved auditing of user IDs that make requests over IP
- Extended identity propagation to include Extended identity propagation to include started tasks
- •• Cipher suites used for SSL connections to be Cipher suites used for SSL connections to be stored in the performance records
- •• Calculate the actual and potential use Calculate the actual and potential use of specialty processors of specialty processors
- •• Regular status updates provided while lost locks Regular status updates provided while lost locks recovery is taking place

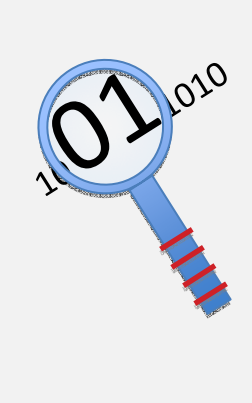

 $_{110}$   $(10)$ 

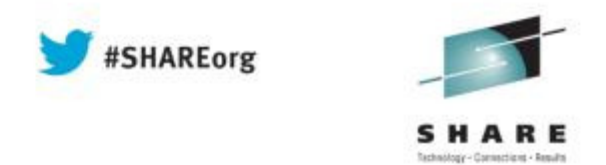

This slide lists all the enhancements made in CICS TS 5.1 to address the challenge of Driving operational efficiency, grouped under the four key areas.

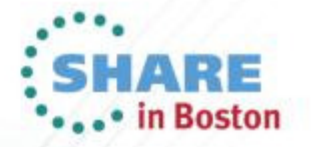

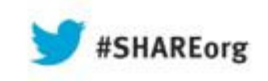

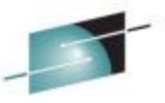

#### CICS TS 5.1 - Increasing Service Agility

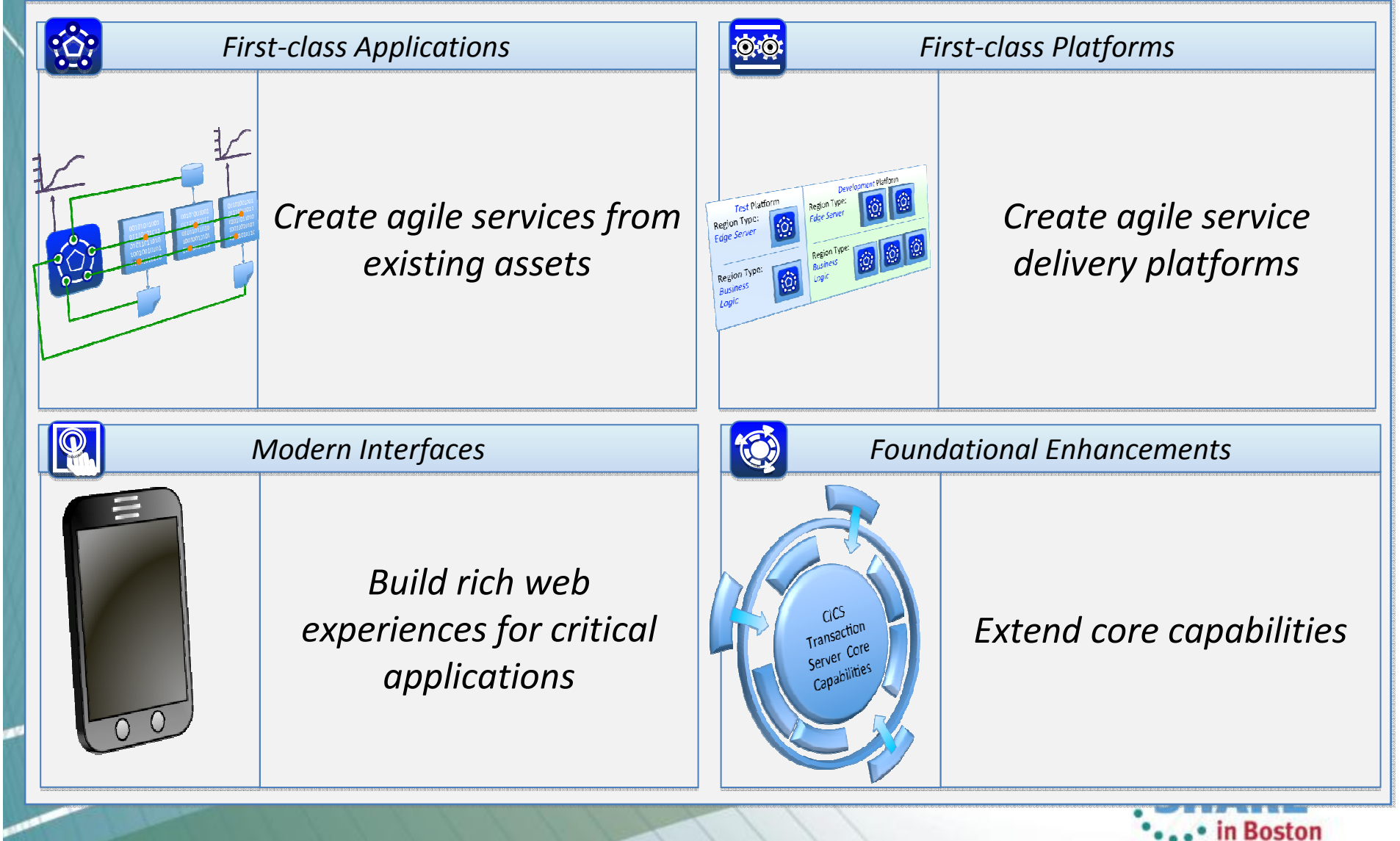

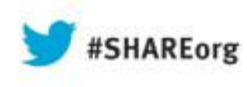

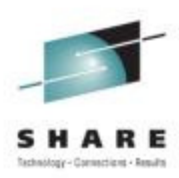

- The challenge of Increasing Service agility is to be addressed in four ways:
- •First-class applications enable the creation of agile services from existing assets.
- •First-class platforms enable the creation of agile service delivery runtimes.
- •Modern interfaces enable customers to build rich web experiences for critical applications.
- •Foundational enhancements extend the core CICS capabilities in a number of areas.

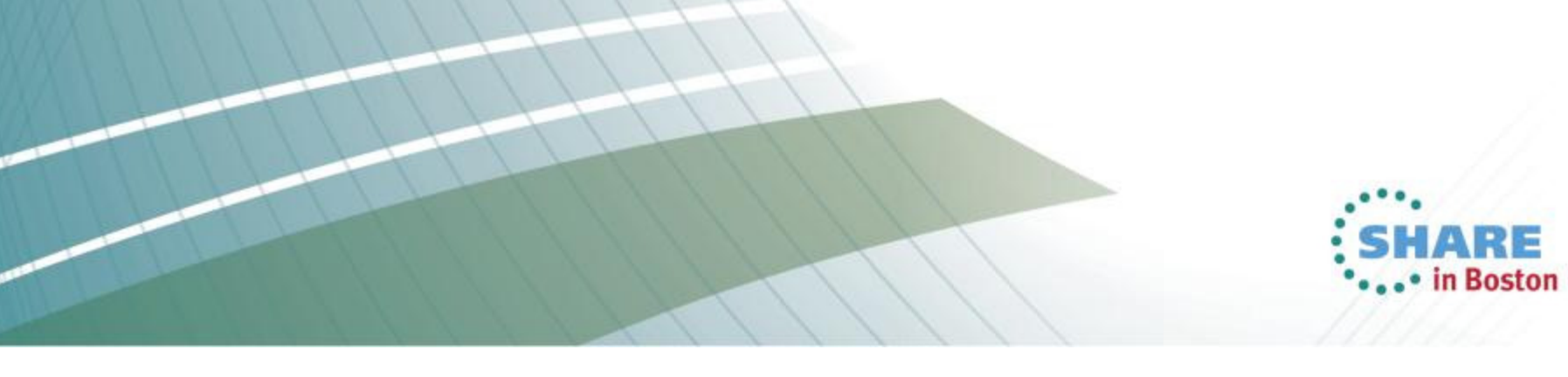

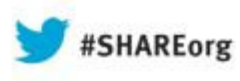

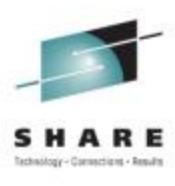

# **Increasing service agility - First-class platforms**

•

•

••

••

•

•

••

•

•

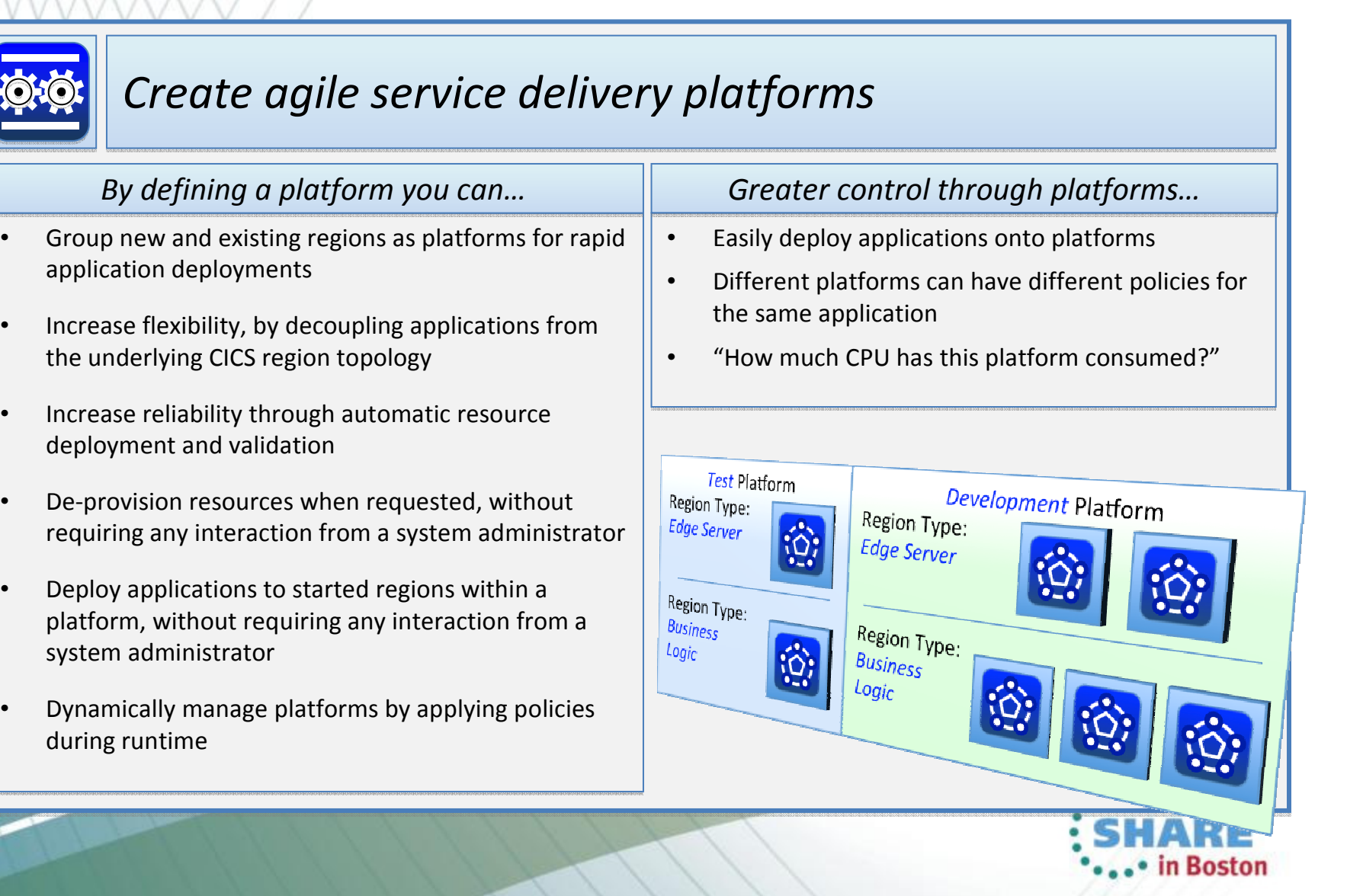

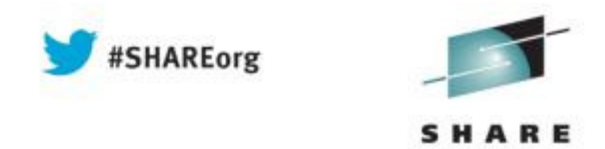

Platforms are new CICS resources that deliver a simple layer of abstraction to decouple applications from the underlying region topology. This helps free the system programming and operations staff from managing at the detailed level of individual regions. Platforms are also a useful construct for managing application separation.

The new CICS platform resource provides a validated environment in which to deploy CICS applications. Newly created and existing regions with similar or identical properties can be grouped together as region types within a platform. Artifacts and resources within an application can be both dynamically deployed to the relevant region types within a platform and removed again when no longer needed.

Regions within a platform can be initialized or shut down as necessary to meet fluctuations in capacity requirements. An application can take advantage of these changes without requiring further configuration, and without interruption to the application.

Platforms can be managed dynamically by applying policies during runtime. Policies enable the behavior of platforms to be managed by determining whether tasks running as part of a platform exceed certain predefined thresholds. CICS can take actions when thresholds are breached.

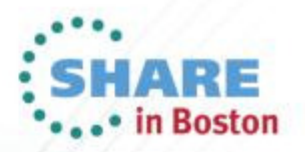

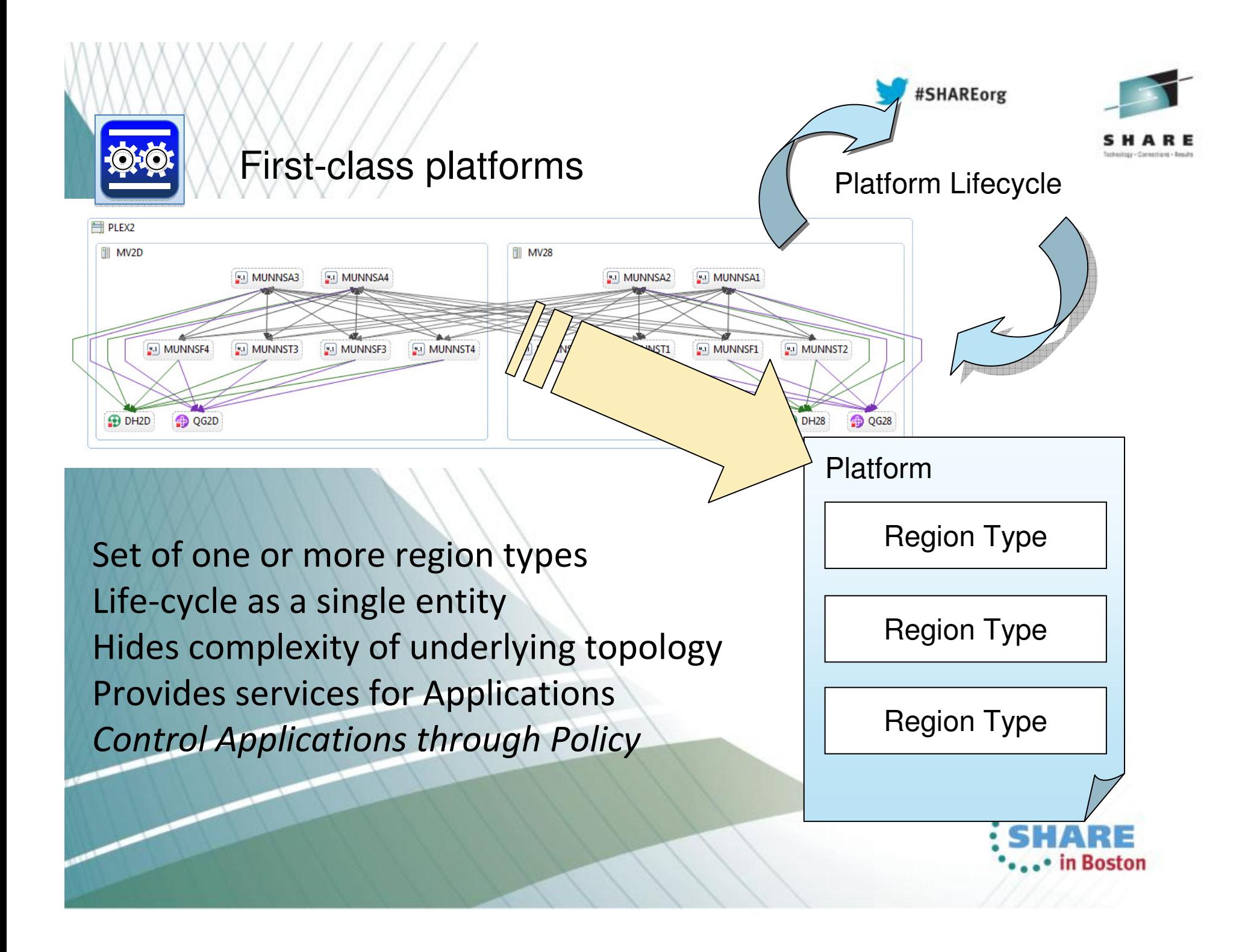

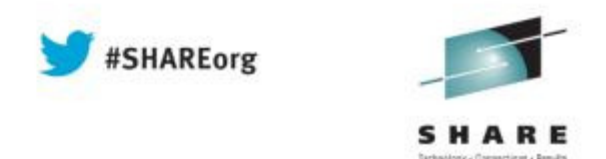

You can package a CICS platform into a platform bundle to deploy, manage, and monitor it as a single entity. With a platform bundle, you can install and manage the resources for the platform in all of the CICS regions in a platform.

You can use platforms to help you manage your requirements as a single entity. This has a number of benefits; for example:

- You can manage legal requirements for specific geographies.
- You can manage applications, resources, and policies as a group.
- You can manage system characteristics in one place.
- You can monitor applications or system resources as a group.
- You can monitor platforms as a logical whole, helping users to manage resource usage and process internal charge-back billings.
- You can easily drill down to the resource consumption of individual resources.

• You can undertake problem determination starting with the overall platform and drilling down to individual applications, resources, and policies.

Use a platform instead of a CSYSGRP when you want to manage several groups of systems as a single entity. A CSYSGRP is a method of grouping CICS regions together. A platform provides a point of control for deploying, managing, and monitoring the lifecycle of several groups of systems as a single entity.

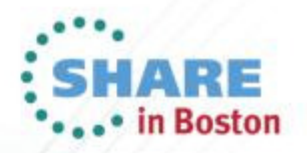

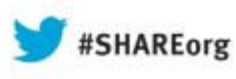

# **Increasing service agility - First-class applications**

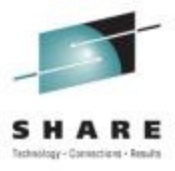

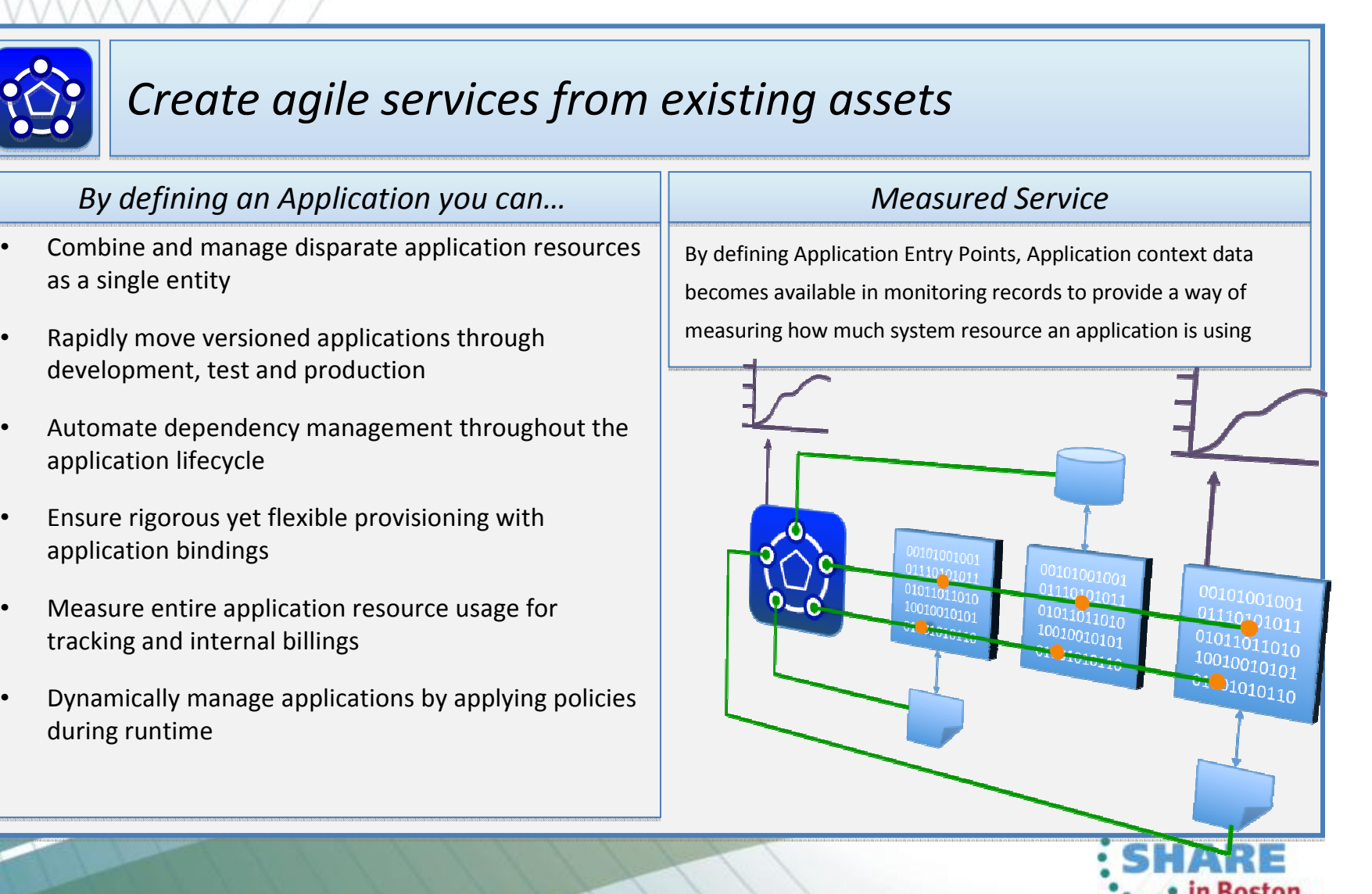

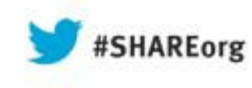

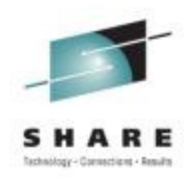

First-class applications enable the creation of agile services from existing assets. CICS TS V5.1 delivers these capabilities in a way that positions users of CICS for the next transformational era in technology. This moves them towards a service delivery platform for cloud computing.

The large set of disparate but interrelated resources that make up a business application within CICS can be packaged into an application bundle to deploy, manage, and monitor it as a single entity. An application that is defined in this way can be versioned and rapidly moved through development, test and production environments. It provides a single point of control for application lifecycle management.

Dependency management is handled by CICS, and multiple applications can share individual resources. An application describes all its required resources. With one installation action, these resources are created and deployed in the CICS regions where the application requires them. The lifecycle of those resources can be managed together with the application. After an application is no longer required, it can be de-provisioned in its entirety by uninstalling a single application resource. Shared resources that are required by other applications are not affected.

The application binding is used to control this lifecycle, allowing an application to be configured for deployment to a specific platform. This can be through adding additional bundles to the application, which can include policy. Individual parts of the application can be deployed to a subset of the platform without having to change either the application or platform definitions. This enables the same application to be deployed to different platforms, particularly useful in multi-national implementations.

Support for measuring the resource usage of applications is provided. Application entry points can be defined that add application context data to tasks that run in CICS. Application context data is available in monitoring records to provide a way of measuring how much system resource an application is using. This helps users to manage resource usage and process internal charge-back billings. Problem determination can be undertaken in the same manner, starting with the overall application and drilling down to individual tasks and resources.

Applications can be managed dynamically by applying policies during runtime. Policies enable the behavior of applications to be managed by determining whether tasks running as part of an application, or as types of operation within an application, exceed certain predefined thresholds. CICS can take actions when thresholds are breached.

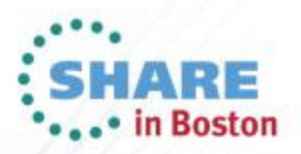

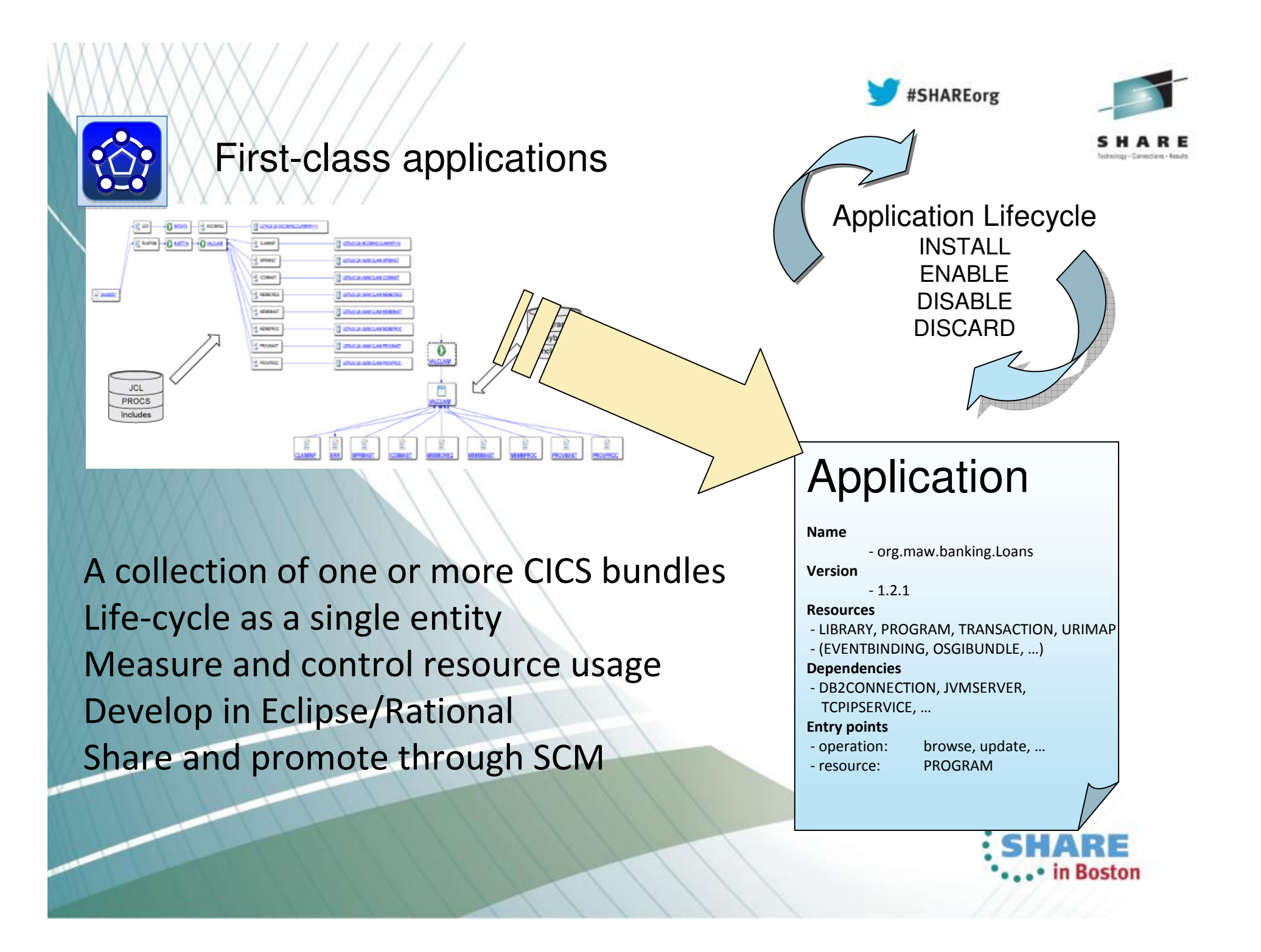

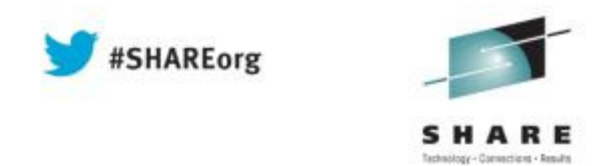

You can package a CICS® application into an application bundle to deploy, manage, and monitor it as a single entity. With an application bundle, you can install and manage the resources for the application in all of the CICS regions in a platform.

- Dependency management is handled by CICS, and multiple applications can share individual resources.
- Applications can be monitored as a logical whole across multiple CICS regions within a platform, helping users to manage resource usage and process internal charge-back billings.
- The ability to drill down to the resource consumption of individual application operations is simplified.
- Problem determination can start with the overall application and drill down to individual tasks and resources.

When you have developed a CICS application, you can use the CICS Explorer® to package it for deployment into a Platform. If your application includes Java™, use the CICS Explorer SDK.

To package an application, you first create a CICS bundle for each application component. In the bundle manifest, the CICS bundle declares all the resources that are needed for the application component, grouping them together and enabling you and CICS to manage them as a single entity. The bundle also declares any dependencies on other resources outside the bundle that must be available in the CICS region where the application component runs.

To group together all the resources for all the application components, you then create an application bundle. The application bundle is a type of management bundle that describes the whole application. The application bundle references the CICS bundles that contain the dependencies and resources for each of the application components. When you have created the application bundle, you can export it to the platform where you want to run the application. Each platform has a home directory in zFS where applications and policies are stored.

You also create an application binding to define how the application is deployed to a platform. The application binding is an association that maps the bundles in an application to the region types in the target platform. For example, three bundles might be installed into a single CICS region, or one bundle might be deployed to a region type within the platform, and the other two bundles deployed to another region type within the platform. You may also create more complex application bindings to deploy different bundles to different platforms and region types. The application binding is also stored in the home directory for the platform in zFS.

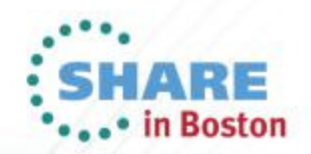

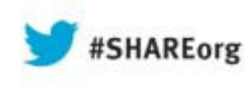

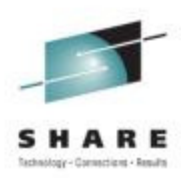

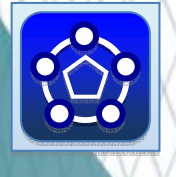

•

•

# **Application context**

- Allows measurement and resource usage control at the application level
- Define the application entry point
	- PROGRAM…
- • Associate Task with Application operation
	- PROGRAM LINK…
- • The application context follows the application flow from Task to Task & Region to Region across MRO and IPIC connections
- • Recorded in monitoring data
	- Includes Platform, Application, Version (major.minor.micro), Operation

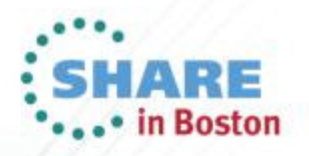

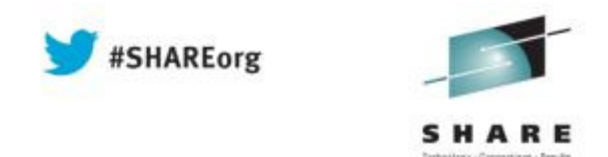

In an application bundle, you can define an application entry point for each of the ways in which your application can be started. You can associate an application entry point with a CICS program that is part of the application. The application entrypoint specifies the operation that is taking place in the application, such as a read, write, or update operation. When a task that does not have an application context calls a program that has an application entry point, CICS creates an application context that becomes associated with the task, and with any subsequent programs that it calls and tasks that it starts. The application context identifies the platform, the application, the application version, and the operation.

When you view monitoring information about the task in the CICS Explorer or in the monitoring data produced by CICS regions, you can identify the application under which the task is running and see the application context. You can use the information to measure resource consumption by applications (or by particular routes into applications), to use policy-based management for applications, and to relate tasks to specific applications to help with problem diagnosis.

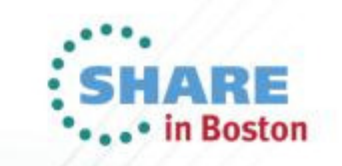

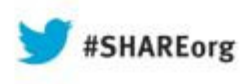

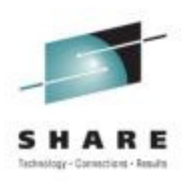

# **Increasing service agility - Modern interfaces**

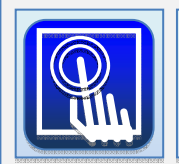

# Build rich web experiences for critical applications

#### The web container enables…

- • A production-ready web container with CICS qualities A production-ready web container with CICS qualities of service •
- • Deployment of lightweight Java servlets and Java Deployment of lightweight Java servlets and Java Server Pages (JSP) •
- • Improved performance through local access to CICS Improved performance through local access to CICS applications and data •
- • Rapid roll-out of interface updates through OSGi- Rapid roll-out of interface updates through OSGipackaged deployments •
- • Full integration with first-class applications and Full integration with first-class applications and platforms •
- • Technology built on the WebSphere Application Technology built on the WebSphere Application Server Liberty profile for compatibility •

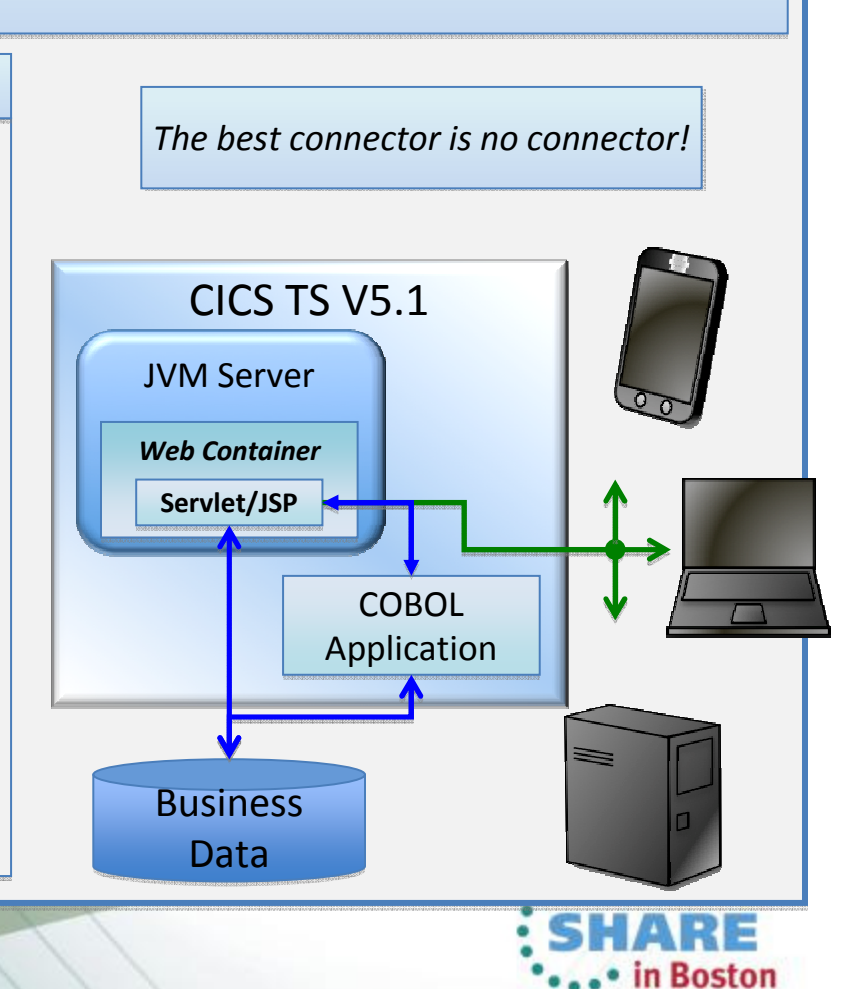

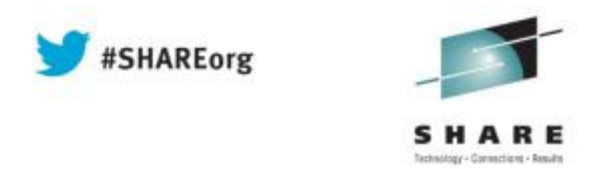

New in CICS TS V5.1 is a fast and lightweight production-ready Java web container that provides developers with the rich features of Java servlet and JavaServer Pages (JSP) specifications, combined with CICS qualities of service.

In CICS TS V5.1, significant performance improvements can be delivered, when compared with network-connected web interfaces, by co-locating rich web interfaces with fast local access to your existing CICS applications and data.

The Java web container builds on and extends the OSGi support of the underlying JVM server. This allows for rapid roll-out of interface updates. The web container also supports the deployment of web applications as part of a composite CICS application or platform. This includes full lifecycle management and support for policy thresholds.

This new Java web container is built on WebSphere Application Server Liberty profile technology, which enhances compatibility and portability of web applications and tools in either environment. A wide range of Java development tools can be used to build these web applications, including WebSphere Application Server Developer Tools for Eclipse, and Rational Developer for System z.

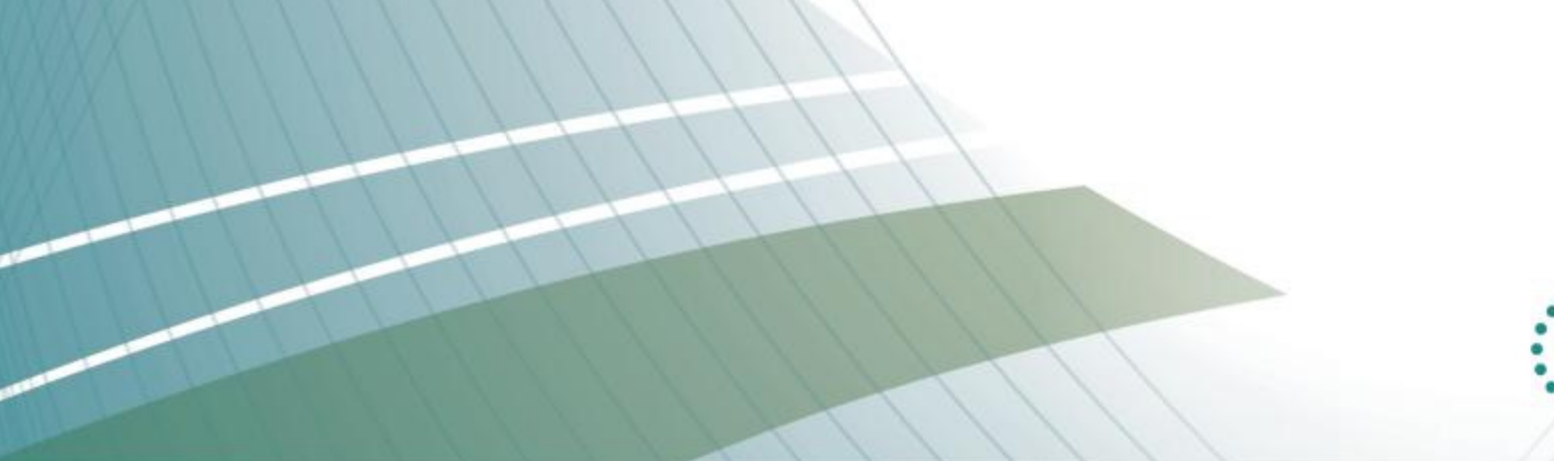

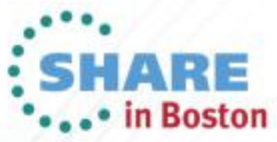

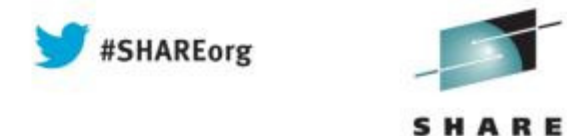

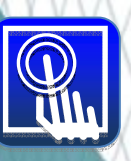

•

# **Modern interfaces – Liberty Profile Web Container**

- New Java web container is built on WebSphere Application Server Liberty profile technology:
	- Liberty is a lightweight, composable, 'profile' of WebSphere Application Server
		- Provides a fast and lightweight Java web container
	- Provides "off the shelf" Web-server capabilities (JSPs and Servlets)
	- Provides potential to re-use even more WebSphere technology in CICS.
	- JSP and Web servlets have direct, local, access to CICS data and resources.

 Servlets can take advantage of existing CICS OSGi applications to provide a Dynamic Web front end.

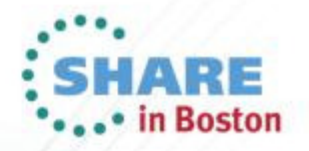

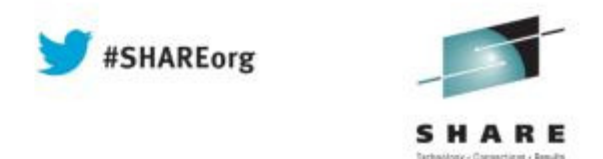

The WebSphere Application Server Liberty profile is a fast and lightweight Java OSGi web container that runs in a JVM server. Using the Liberty profile, developers can use the rich features of the Java Servlet and JavaServer Pages (JSP) specifications to write modern web applications for CICS®.

The Liberty profile helps developers quickly and easily develop and test applications in a web server with a minimum of configuration and a quick start up time. Developers can easily change and add features to the web server as they develop an application, and the quick startup time means that changes can quickly be tested. The Liberty profile can be used in combination with a wide range of free tools that comply with Java EE standards.

The Liberty profile is included with CICS to provide a runtime environment for Java web applications, such as servlets and JSP applications. The Liberty profile uses an OSGi framework and so fits in the existing JVM server architecture, combining the ability to develop modern web applications with a robust and scalable CICS JVM server environment.

Key benefits for running the Liberty profile include, but are not limited to, the following capabilities:

- Using Eclipse-based developer tools for broad tooling support, including WebSphere Application Server Developer Tools for Eclipse (WDT) and Rational® Developer for System z.
- Modernizing presentation interfaces for CICS applications, from 3270 to web browser and RESTful clients.
- Packaging and deploying web applications from the CICS Explorer SDK.
- Running the web presentation layer and business logic in the same JVM server.

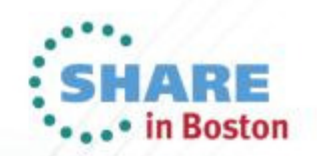

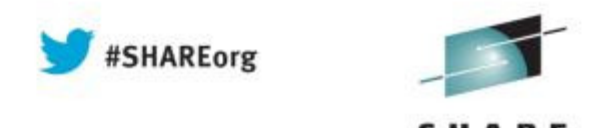

.• in Boston

**Modern interfaces – Liberty Profile WEB Container**

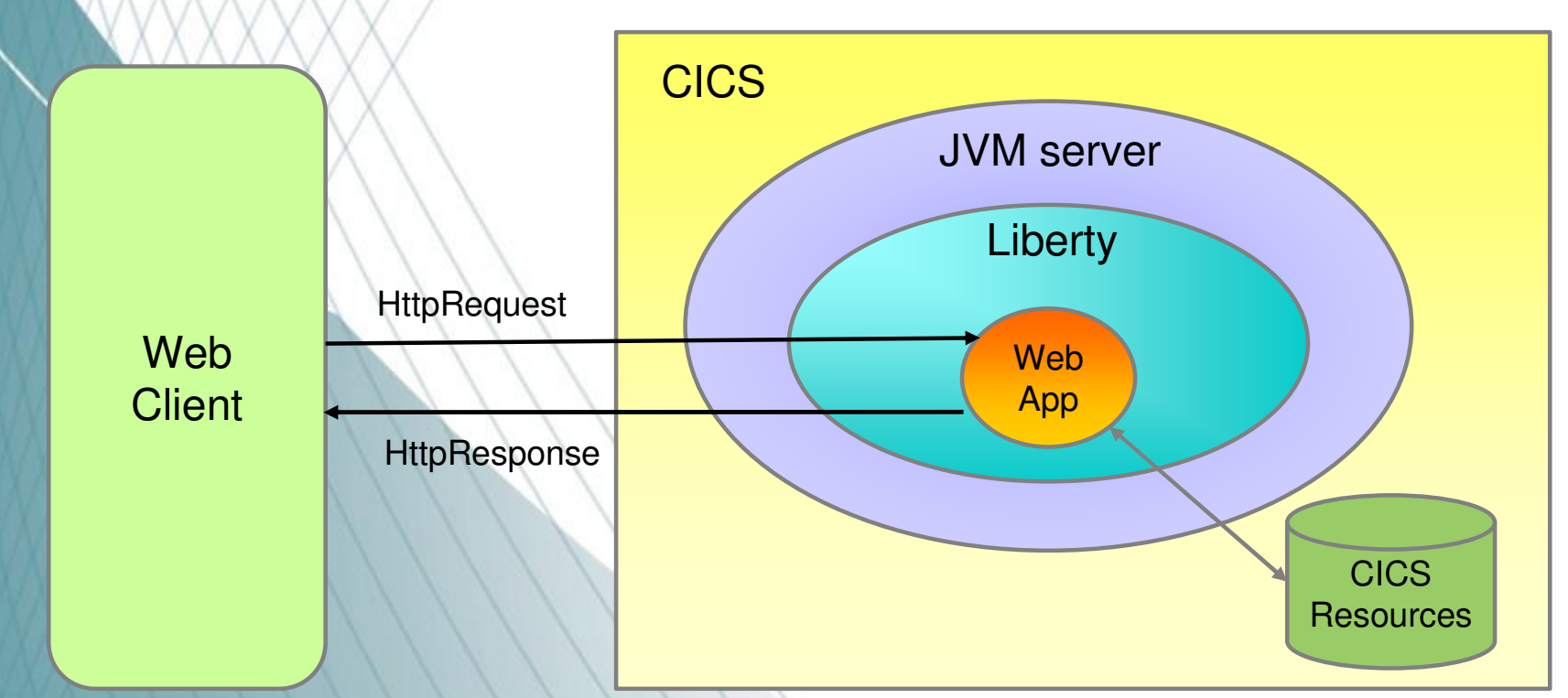

Liberty Profile runs in a JVMSERVER

Use sample JVMSERVER profile DFHWLP

Web App developed and deployed using Eclipse IDE & CICS Explorer SDK

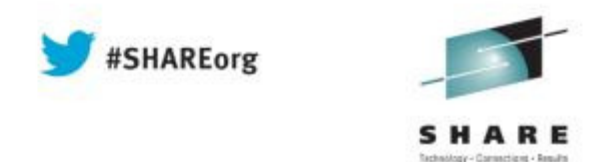

CICS provides a sample profile, DFHWLP, to be used to run a Liberty profile instance in a JVM server. Only minimal tailoring is required ie Uncomment the WLP\_SERVER\_HTTP\_PORT and choose a unique port number.

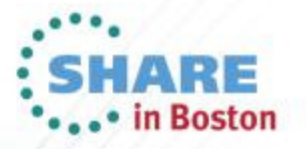

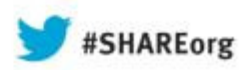

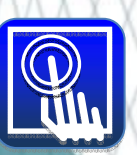

# **Modern interfaces - Putting it all together**

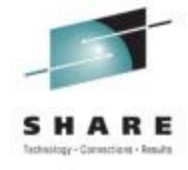

Eclipse with CICS Explorer SDK & Liberty Tools

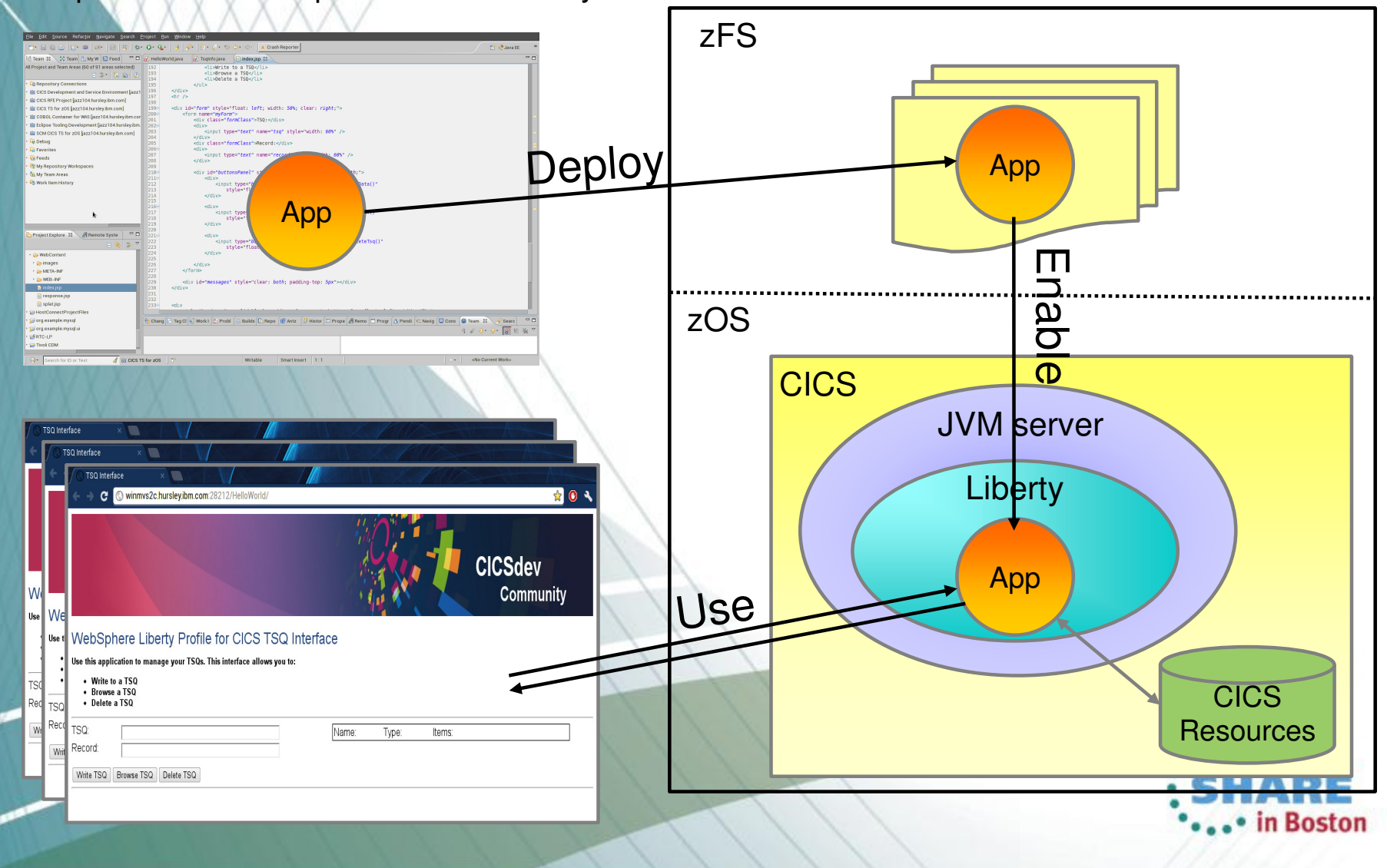

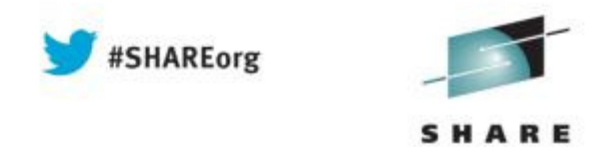

The CICS Explorer SDK contains examples to help you start developing servlets and JSP pages that can run in a Liberty profile instance in CICS. You can use the CICS bundle project that is supplied with each servlet example to deploy the application to a Liberty profile server that is running in CICS.

CICS loads and runs Java applications from zFS, so you must deploy your compiled applications to a directory in zFS that the CICS region can access.

The preferred method to deploy and install the applications is to use a CICS bundle project, because you can then use CICS facilities to manage those bundle project application resources. A CICS bundle project packages a set of plug-in projects, dynamic web projects, and CICS resources together that are logically deployed and managed as a single unit. You can use this method for simple web applications, such as the Hello World example, and more complex web applications, such as the other servlet examples.

An alternative method to deploy and install the applications is to use the Liberty deployment mechanism to deploy WAR files. You can export the dynamic web project as a WAR file and use FTP to copy the file to the drop-in directory of a Liberty profile server. You can use this method for simple web applications, such as the Hello World example.

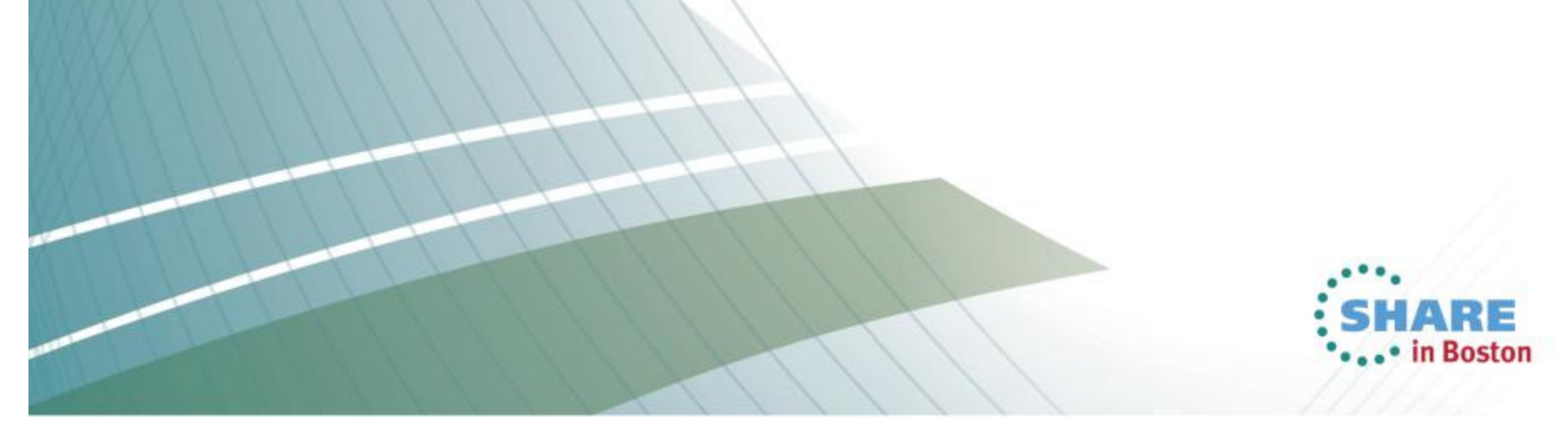

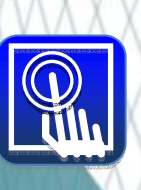

•

•

•

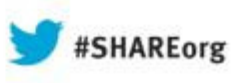

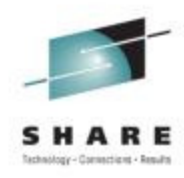

# **Modern interfaces - JCICS ExecutorService**

Thread.start equivalent (from Java concurrency package)

- A standard Java pattern for dispatching runnable code to threads
- CICS provides "CICSExecutorService" to create CICS capable threads CICSExecutorService registered with OSGi registry, can be obtained and used by 'vendor' products and applications
- • A convenience method provided called "CICSExecutorService.runAsCICS()"
	- Liberty requests an ExecutorService from the OSGi service registry. When running in CICS JVM server, it is given the CICSExecutorService which produces JCICS enabled threads for Liberty to run servlets on
- • Each invocation (servlet request) has a CICS task and UOW environment with full capabilities

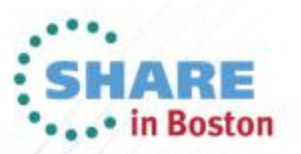

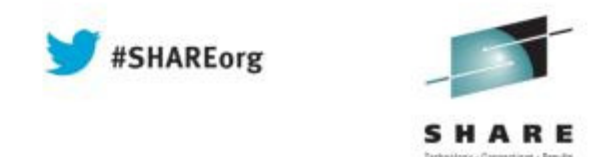

CICS provides an implementation of the Java ExecutorService interface. This implementation creates threads that can use the JCICS API to access CICS services. When the JVM server starts up, it registers the ExecutorService as an OSGi service. Use this implementation instead of the Thread.start() method. The support is provided by the following new JCICS class:

#### CICSExecutorService

This class implements the java.util.concurrent.ExecutorService interface. It provides a static version of the execute method called runAsCICS(). The static method checks in the OSGi service registry for an instance of theExecutorService for the application.

Because this class is registered as an implementation of the Java ExecutorService interface, any application that requests an ExecutorService is given the CICSExecutorService only when running in a JVM server. The application is decoupled from the implementation and can therefore run in any environment.

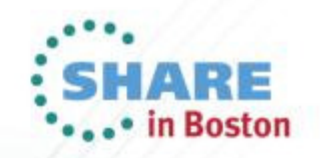

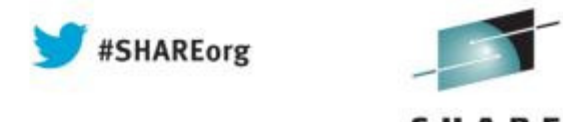

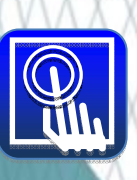

•

# **CICS TS Feature Pack for Mobile Extensions V1.0**

Provides support for RESTful web service requests

- JSON in the http body
- New JSON assistant programs
	- Generate a JSON schema and WSBIND file from a copy book
		- COBOL, PLI, C and C++
	- Create a language structure and WSBIND file from a JSON schema
- New linkable interface
	- Equivalent to EXEC CICS XMLTRANSFORM
	- Allows application programs to process JSON data

Provides support for JAX-RS and JSON Liberty features

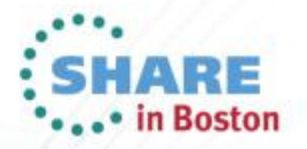

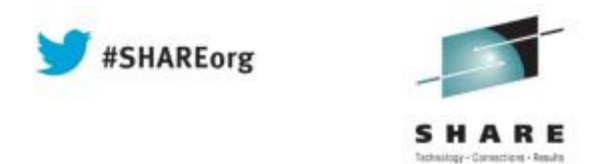

CICS TS FEATURE PACK FOR MOBILE EXTENSIONS V1.0 adds support for RESTful web service requests with JSON in the HTTP body, and the conversion between JSON and high-level language data structures. Support for JSON greatly simplifies the use of existing CICS services by mobile applications, in particular those managed by IBM Worklight Server.

Additionally, CICS TS V5.1 is enhanced through the service channel to add support for the JAX-RS and JSON Liberty features. It enable CICS Java applications to interact RESTfully with mobile devices and other applications using the JSON data interchange format.

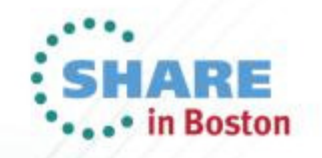
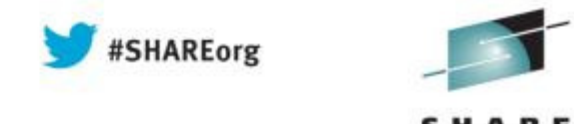

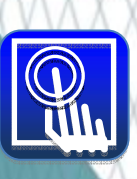

•

#### **CICS TS Feature Pack for Mobile Extensions V1.0**IARE Technology - Consections - Results

Architecture overview

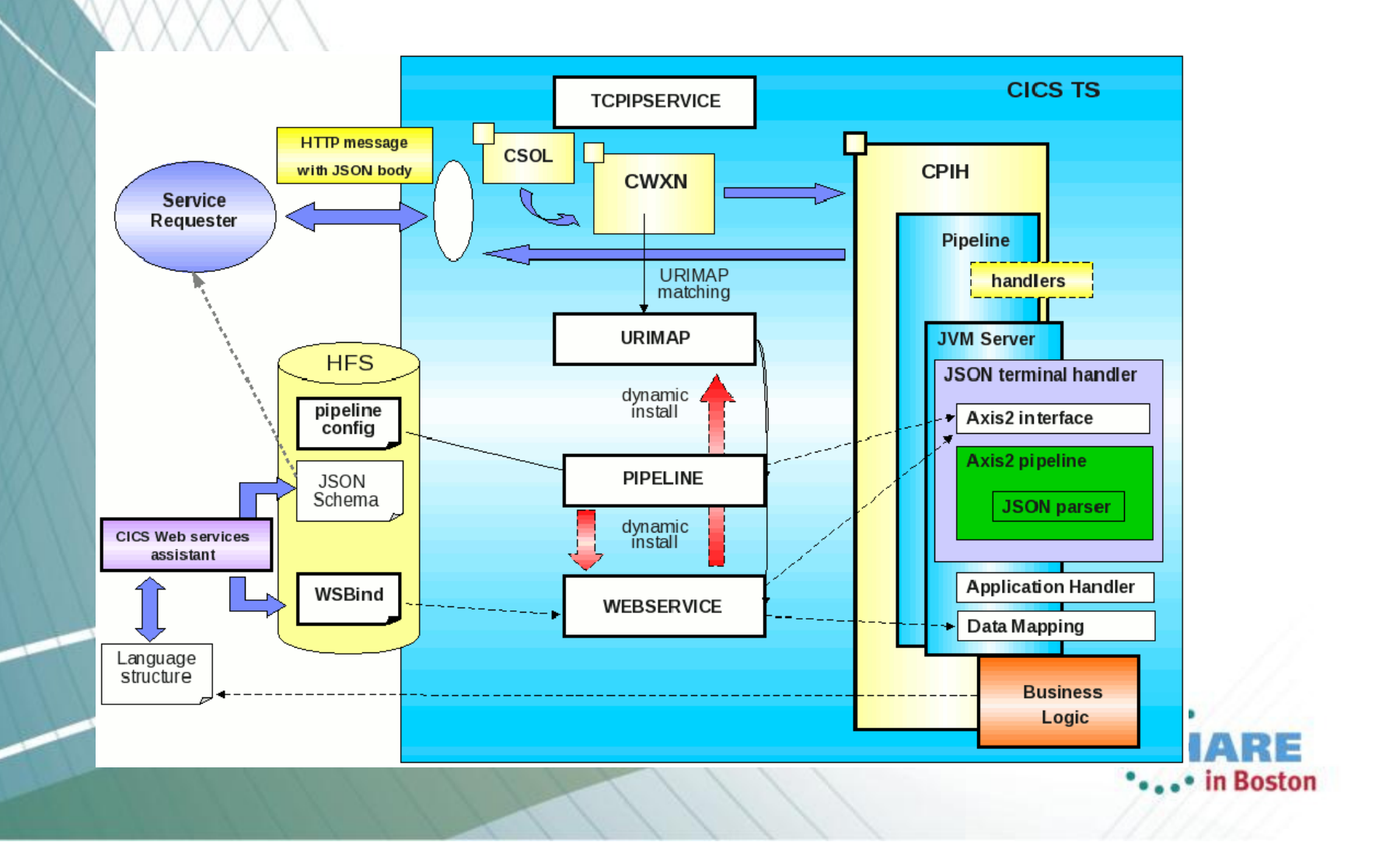

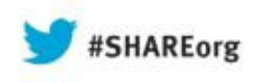

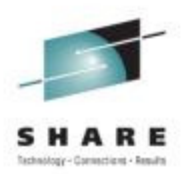

An architectural flow of the mobile feature pack.

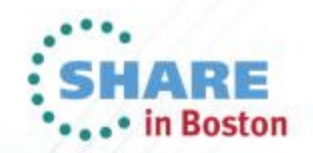

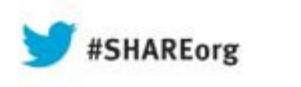

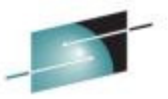

### **Increasing service agility - Foundational enhancements**

#### Extending core CICS capabilities

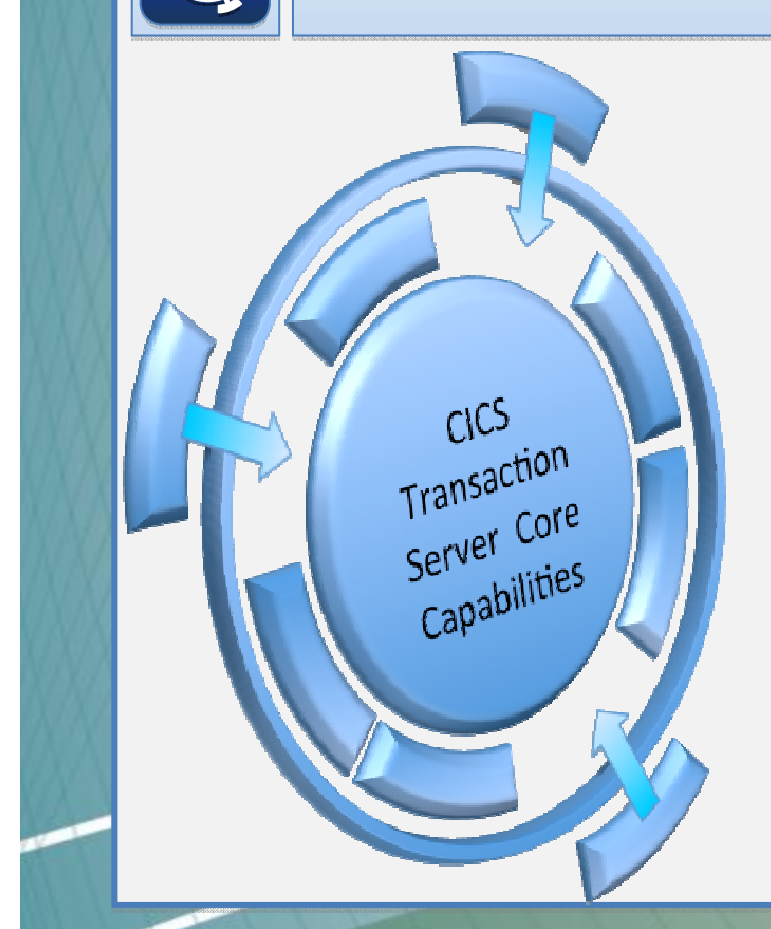

Enhanced in a number of areas…

- • Enhancements to CICS event support, including "one-to- Enhancements to CICS event support, including "one-tomany" emission •
- •• Support of greater-than-32KB messages across the CICS- Support of greater-than-32KB messages across the CICS-WebSphere MQ Dynamic Program Link (DPL) bridge
- •**•** Enhancements to IPIC to add IMS support and improve integration and error recovery •
- • Reduced application storage needs with GET and PUT Reduced application storage needs with GET and PUT container enhancements •
- •• Backup and restore capability for entire CICSPlex System Backup and restore capability for entire CICSPlex System Manager (CICSPlex SM) systems without manual overrides
- • Automatic adjustment of the CICS clock for daylight saving Automatic adjustment of the CICS clock for daylight saving time changes •

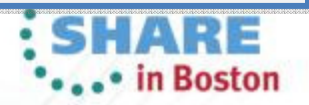

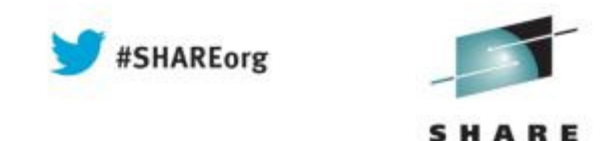

thattony - Consertings - Sender

## **Notes …**

Foundational enhancements extend the core CICS capabilities in a number of areas. This slide summarises the key improvements which are described in more detail in the next few slides.

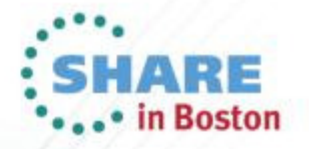

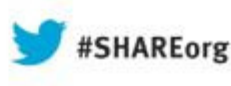

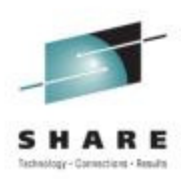

# **Foundational enhancements**

Multiple Event Processing Adaptors

•

•

- You can emit an event to several event consumers using the new event processing adapter sets.
- CICS-WebSphere MQ DPL Bridge
	- Supports a Channel/Container based interface
	- **One request container, one response container**
	- May be further enhanced in future to allow multiple containers
- • Support IPIC for IMS TM to CICS TS communications
	- Async START RETRIEVE only
	- Requires IMS 13. See Software announcement October 3rd 2012
- • PUT CONTAINER command has new APPEND option
	- Enables containers to "grow" without having to delete/recreate
- • GET CONTAINER command has new BYTEOFFSET option
	- Retrieve a section of container data beginning at offset

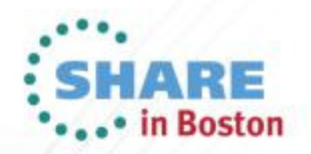

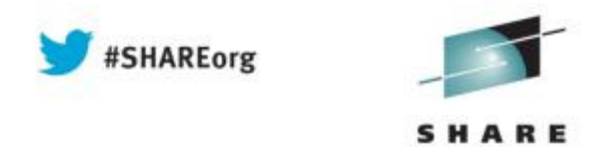

Using the EP Adapter Set editor, you can now specify multiple EP adapters and configure an EP adapter set. You can then choose to emit events either to an EP adapter or an EP adapter set in the event binding editor.

The CKBC category 2 transaction code is used by the CICS-WebSphere MQ DPL bridge so data can now be passed as a container. Containers are not restricted to the maximum 32 KB size of a COMMAREA, so this enhancement gives users greater flexibility.

To use channels and containers, you must specify either the new CKBC transaction code, or your own transaction code modeled on CKBC, to run program DFHMQBP3. This program passes and receives data by using the DFHMQBR\_CHANNEL channel and the DFHREQUEST and DFHRESPONSE containers.

You can continue to use existing CICS-WebSphere MQ DPL bridge facilities without changing your programs or configuration. For example, to use COMMAREA, either allow the transaction code to default to CKBP, or specify CKBP (or a transaction code modeled on CKBP), to run program DFHMQBP0 and pass and receive data by using the COMMAREA.

IMS rnext will support IMS TM to CICS communication using IPIC for async start retrieve type requests.

The APPEND option on PUT CONATINER specifies that the data passed to the container is appended to the existing data in the container. If this option is not stated, the existing data in the container is overwritten by the data passed to the container.

The BYTEOFFSET option on GET CONATINER specifies the offset in bytes where the data returned starts. For CHAR containers, the BYTEOFFSET value is used as an offset into the data in the requested codepage. If you use a codepage with multibyte characters, depending on the BYTEOFFSET value you specify, the data returned might have partial characters at the beginning, end, or both. In this situation, your application program must be able to handle and interpret the data returned. If the value specified is less than zero, zero is assumed.

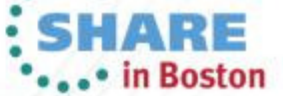

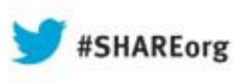

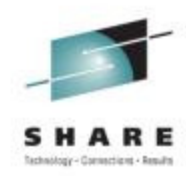

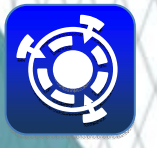

# **Foundational enhancements**

- EYU9XDBT utility for CMAS and CICSplex definition import/export
	- Relationships between CMASes and CICSplex definitions retained
	- Restores the correct inherit relationships between RTA, Monitor, and Workload specifications and the CICS regions
- AUTORESETTIME=IMMEDIATE is now the default
	- CICS issues a PERFORM RESET command to synchronize the CICS

 time-of-day with the system time-of-day if, at the next task attach, the CICS time-of-day differs from the system time-ofday.

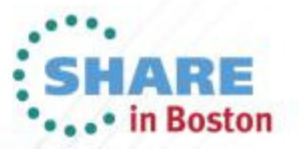

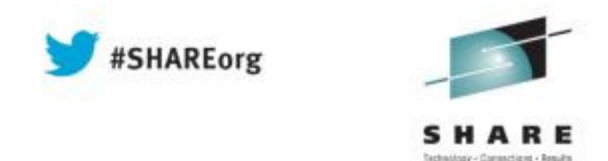

.... in Boston

## **Notes …**

EYU9XDBT, the CICSPlex SM data repository utility program, has enhanced functional and reporting capability.

EYU9XDBT enables you to export and import complete CICSPlex SM data repository backups, at the level of a CMAS or a CICSplex context. The following enhancements complete this capability:

Relationships between CMASes and CICSplex definitions can now be exported from one CMAS and re-imported to a new CMAS, retaining the CPLXCMAS associations.

Relationships between RTA, Monitor, and Workload specifications and the CICS regions with which they are associated now have their creation modes retained when imported to a new CICSplex. Previously, INHERIT relationships between a WLM Specification (WLMSPEC), RTA Specification (RTASPEC), or Monitor Specification (MONSPEC) and a CICS region were converted to EXPLICIT relationships when they were imported to a new CICSplex. INHERIT relationships can only occur when you associate these specifications with a CICS system group (CSYSGRP). EYU9XDBT now ignores any link records in an import that specify an INHERIT relationship between these specifications and a CICS region, and automatically restores the correct INHERIT relationships when the link records for the parent CSYSGRP are imported.

EYU9XDBT also reports more summary data for each command processed. In addition to the existing Command Execution Summary and Data Repository Access Summary reports, EYU9XDBT now provides a command execution summary by resource type. For example, the new data might show that 2 CICSplex objects were defined, or 3 WLMSPEC records were imported.

CICS can now handle time changes for daylight savings automatically, so that the need for operator intervention is removed.

The AUTORESETTIME system initialization parameter specifies the action CICS takes for automatic time changes. In CICS TS 4.2 and earlier releases, if this parameter was enabled, the CICS time-of-day was synchronized with the system time-ofday at the next local midnight.

In CICS TS for z/OS, Version 5.1, the AUTORESETTIME system initialization parameter has a new option, IMMEDIATE. This option is the default. When this option is enabled, the time-of-day synchronization occurs at the next task attach.

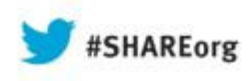

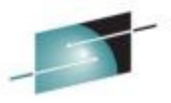

**COLOR** 

#### CICS TS 5.1 - Increasing Service Agility

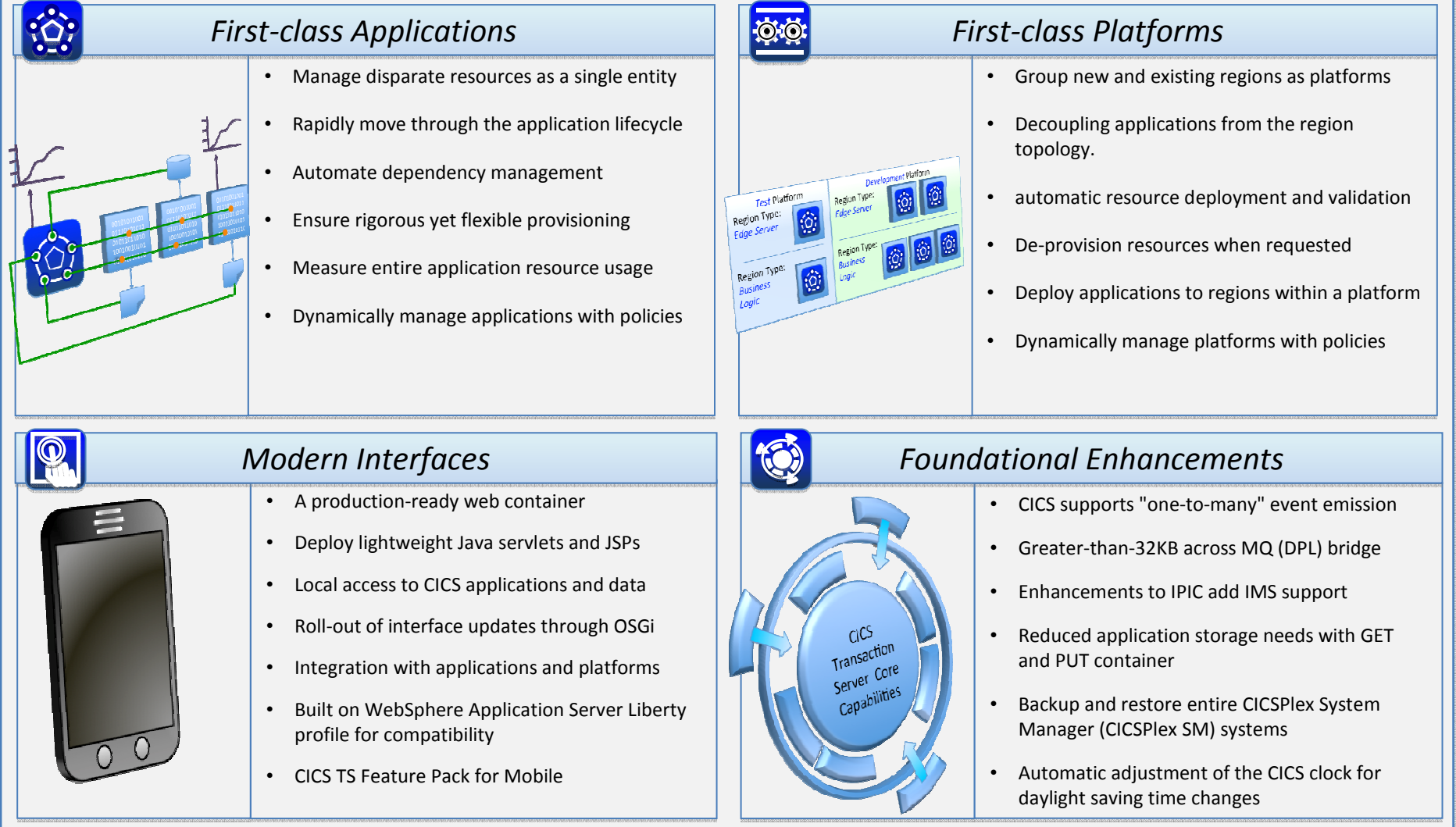

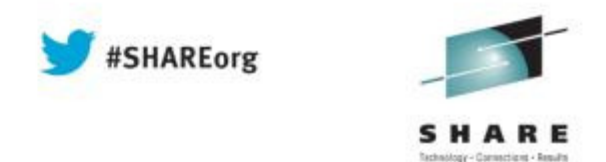

This slide lists all the enhancements made in CICS TS 5.1 to address the challenge of Increasing service agility, grouped under the four key areas.

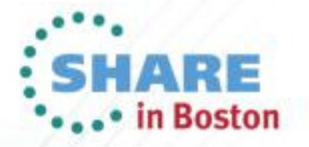

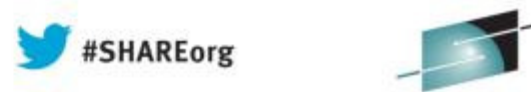

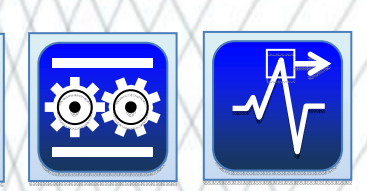

# **CICS Explorer 5.1.1 and CICS Explorer SDK 5.1.1**

- Significant new capability to support all relevant aspects of CICS TS V5.1
	- Applications, including dependencies and entry points
	- **Platforms**
	- Policies

•

- Event bindings and adapter sets
- Web application samples, development, and deployment
- •New z/OS Management Facility (z/OSMF) support
- Productivity and usability improvements, for example:
	- Create new z/OS UNIX files, data sets
	- Perform a system dump and SSL rebuilds
	- Create a new resource from an existing definition
	- Copy and paste resource data to a spreadsheet

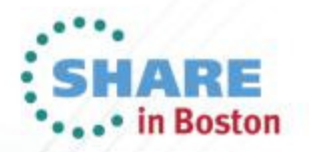

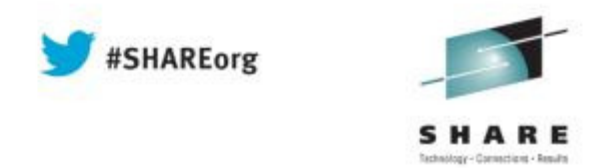

CICS Explorer 5.1 contains significant enhancements to the CICS Explorer and the CICS Explorer SDK over and above the release of CICS Explorer for CICS TS 4.2 and the interim CICS Explorer 1.11

CICS Explorer and the CICS Explorer SDK provide support for the new concepts in CICS TS 5.1, notable, applications, platforms and policies plus support for Liberty Profile.

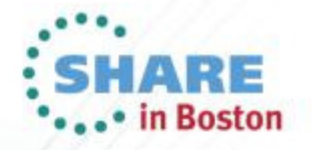

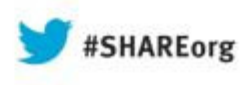

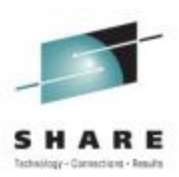

# **Summary: The new CICS TS V5.1 release**

### Operational Efficiency

- Greater capacity achieve cost savings through consolidation
- Managed operations control critical resource thresholds with policies
- Increased availability reduce the need for planned downtime
- Deeper insight extend performance and compliance information

## Service Agility

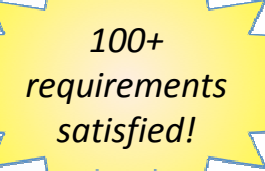

- First-class applications create agile services from existing assets
- First-class platforms create agile service delivery platforms
- Modern interfaces build rich web experiences for critical applications
- Foundational enhancements extend core capabilities

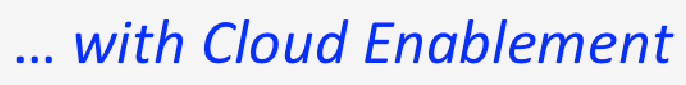

Consistent with the IBM Cloud Computing strategy Positioning customers for the next transformational era in technology Moving towards a cloud oriented service delivery platform

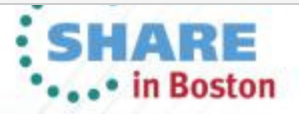

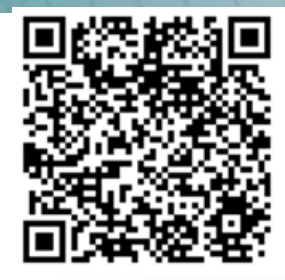

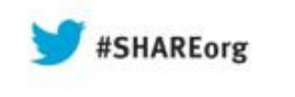

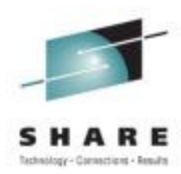

#### **Legal Disclaimer**

- © IBM Corporation 2013. All Rights Reserved.
- The information contained in this publication is provided for informational purposes only. While efforts were made to verify the completeness and accuracy of the information contained in this publication, it is provided AS IS without warranty of any kind, express or implied. In addition, this information is based on IBM's current product plans and strategy, which are subject to change by IBM without notice. IBM shall not be responsible for any damages arising out of the use of, or otherwise related to, this publication or any other materials. Nothing contained in this publication is intended to, nor shall have the effect of, creating any warranties or representations from IBM or its suppliers or licensors, or altering the terms and conditions of the applicable license agreement governing the use of IBM software.
- References in this presentation to IBM products, programs, or services do not imply that they will be available in all countries in which IBM operates. Product release dates and/or capabilities referenced in this presentation may change at any time at IBM's sole discretion based on market opportunities or other factors, and are not intended to be a commitment to future product or feature availability in any way. Nothing contained in these materials is intended to, nor shall have the effect of, stating or implying that any activities undertaken by you will result in any specific sales, revenue growth or other results.
- Performance is based on measurements and projections using standard IBM benchmarks in a controlled environment. The actual throughput or performance that any user will experience will vary depending upon many factors, including considerations such as the amount of multiprogramming in the user's job stream, the I/O configuration, the storage configuration, and the workload processed. Therefore, no assurance can be given that an individual user will achieve results similar to those stated here.
- IBM, the IBM logo, Lotus, Lotus Notes, Notes, Domino, WebSphere, are trademarks of International Business Machines Corporation in the United States, other countries, or both.
- Java and all Java-based trademarks are trademarks of Sun Microsystems, Inc. in the United States, other countries, or both.
- UNIX is a registered trademark of The Open Group in the United States and other countries.
- Linux is a registered trademark of Linus Torvalds in the United States, other countries, or both. Other company, product, or service names may be trademarks or service marks of others.

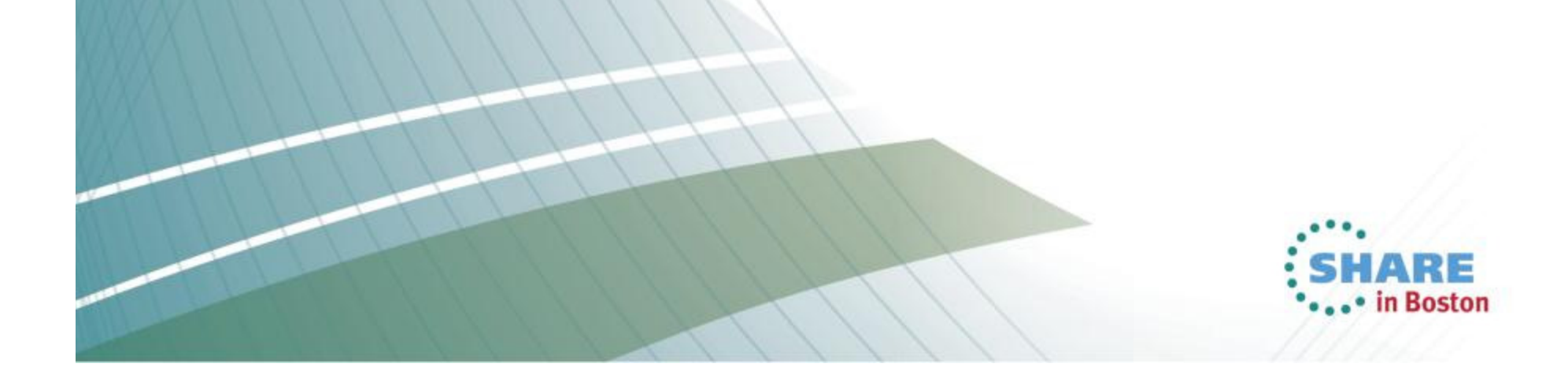